### Encrypted Traffic Analysis: A Primer

Luca Deri [<deri@ntop.org](mailto:deri@ntop.org)> @lucaderi

### Trends in Network Traffic

- Zero Trust Architectures require permanent traffic inspection to guarantee operations and prevent malicious activities to take place.
- Internet traffic is mostly encrypted thus limiting visibility and introspection (malware are migrating to TLS).

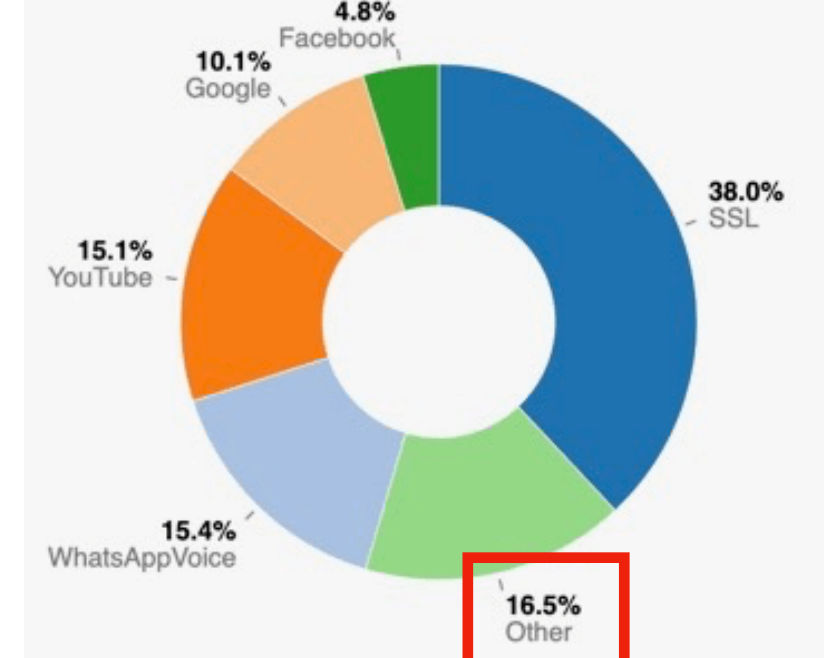

• Security based on clear-text payload inspection doesn't look a great idea…

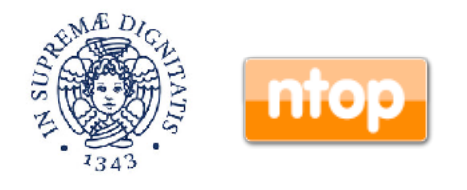

### MITM (Man in The Middle)

 $\circ$ 

 $\mathbf{C}$ 

Path

உ

**Flow Modification** 

mitmproxy - http://localh x

 $\mathfrak{D}$ ती है

Options

Replay Duplicate Revert Delete | Download | Resume Abort

Flow

表

Export

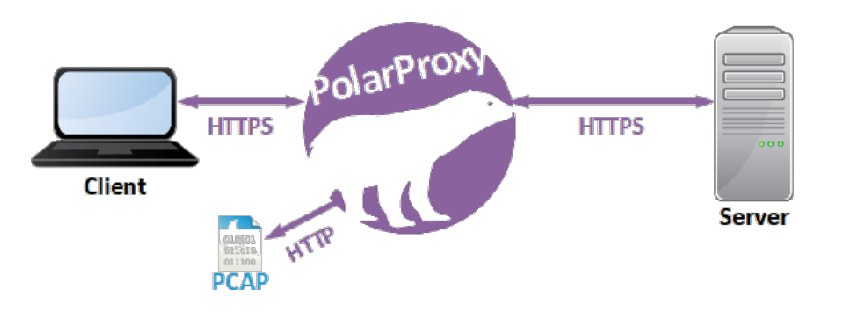

**https://www.netresec.com/?page=PolarProxy**

 $\boxed{0}$  localhost:8081/#/flows/759b81e5-1a44-448f-9a1a-7dedadebbfe8/respons Q  $\bm{\hat{\chi}}$  :

Method Status Size Time A Request Response Details

Max

### **https://mitmproxy.org**

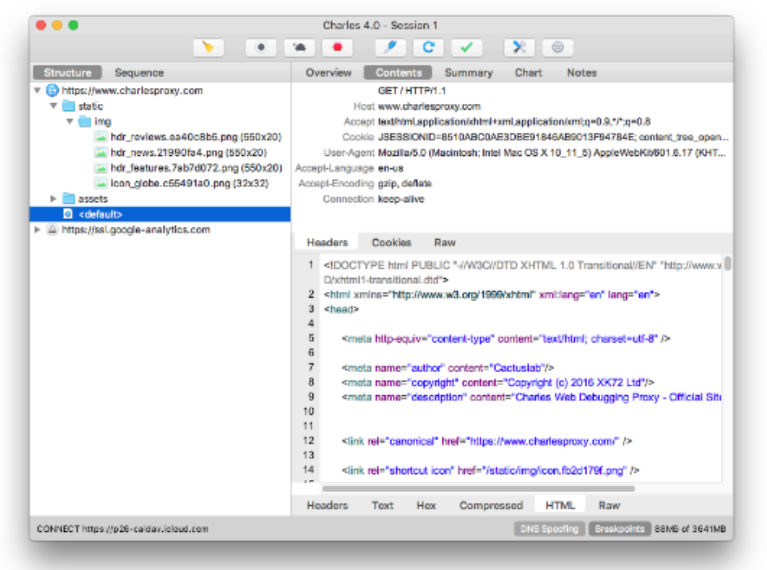

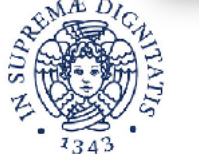

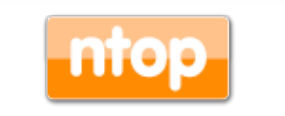

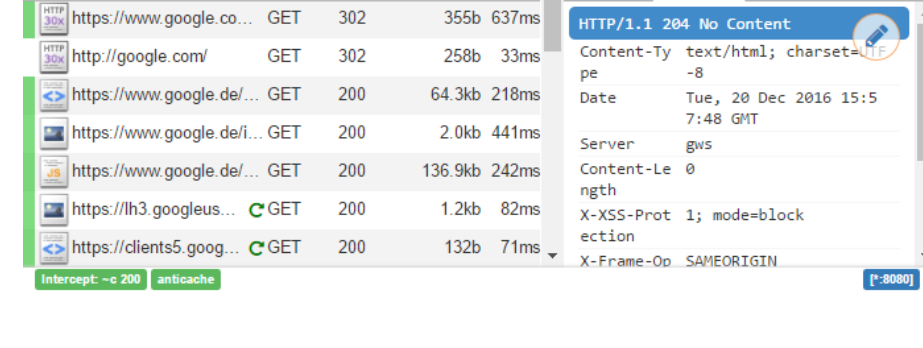

 $\blacktriangleright$   $\blacktriangleright$   $\times$ 

Interception

### **https://www.charlesproxy.com**

### MITM? No Thanks

- MITS is the wrong answer (decryption) to a valid question (visibility). Beside legal issue or GDPR:
	- ◦It's not possible to decode all TLS traffic unless I inject to all my clients a fake certificate authority.
	- ◦Not all encrypted traffic is TLS (e.g. QUIC, VPN, SSH, BitTorrent…) so it's a lost battle.
	- ◦Ethical reasons: if traffic is encrypted there should be a reason.
	- ◦Decryption+Re-Encryption will be detected.

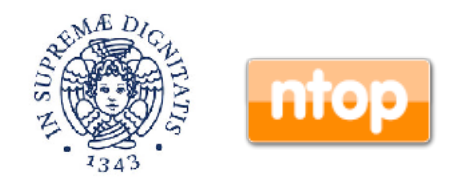

# How MITM Works [1/2]

Charles does this by becoming a man-in-the-middle. Instead of your browser seeing the server's certificate, Charles dynamically generates a certificate for the server and signs it with its own root certificate (the Charles CA Certificate). Charles receives the server's certificate, while your browser receives Charles's certificate. Therefore you will see a security warning, indicating that the root authority is not trusted. If you add the Charles CA Certificate to your trusted certificates you will no longer see any warnings – see below for how to do this. Charles still communicates via SSL to the web server. The communication is SSL (encrypted) from web browser to Charles and also SSL (encrypted) from Charles to the web server. This functionality is essential for debugging secure (SSL) web applications.

**https://www.charlesproxy.com/documentation/proxying/ssl-proxying/**

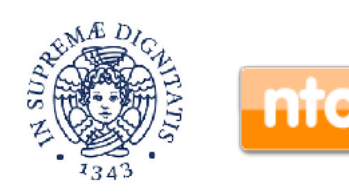

## How MITM Works [2/2]

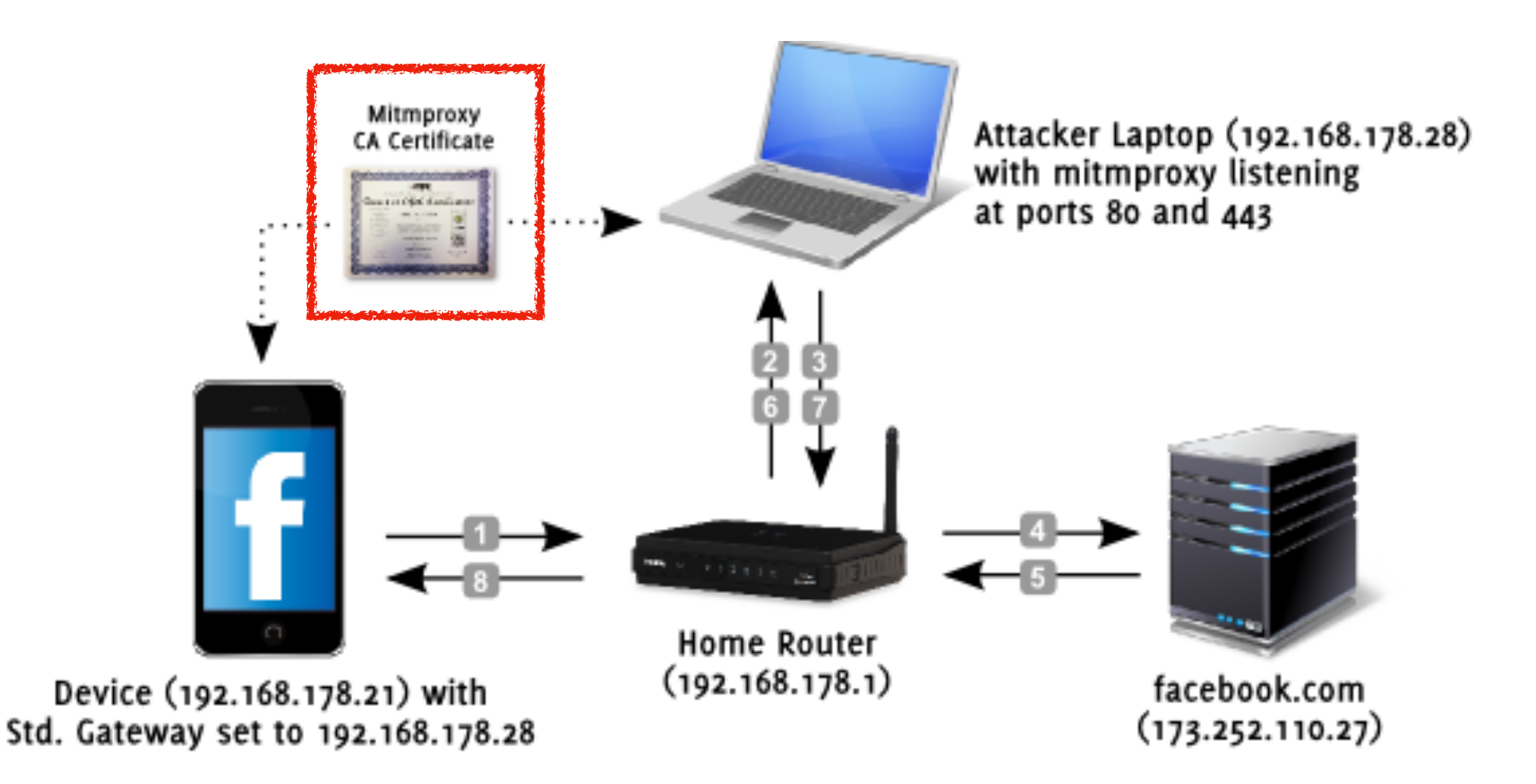

### **https://medium.com/testvagrant/intercept-ios-android-network-calls-usingmitmproxy-4d3c94831f62**

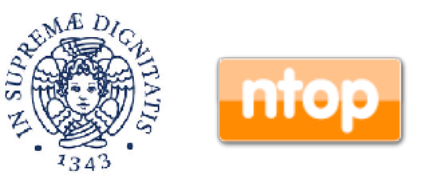

### HTTP Public Key Pinning

HTTP Public Key Pinning [\(HPKP\)](https://developer.mozilla.org/en-US/docs/Glossary/HPKP) [RFC 7469] is a security feature that tells a web client to associate a specific cryptographic public key with a certain web server to decrease the risk of [MITM](https://developer.mozilla.org/en-US/docs/Glossary/MITM) attacks with forged certificates.

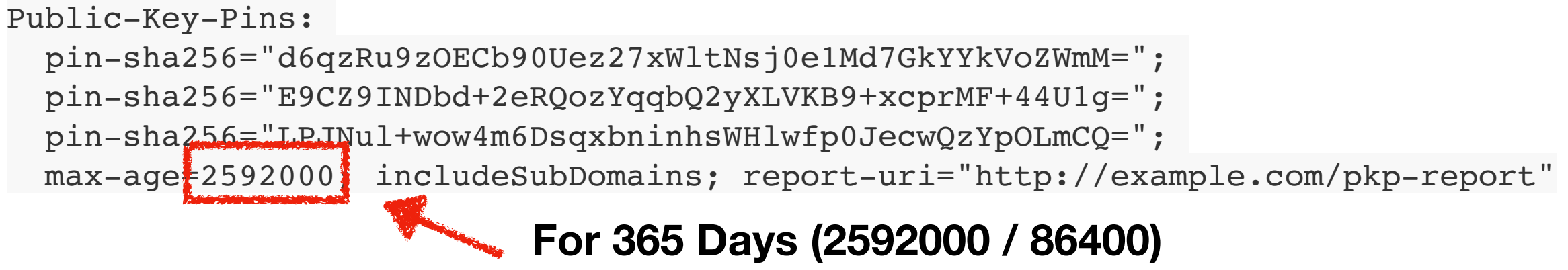

**do not accept new certificates: too long!**

**https://developer.mozilla.org/en-US/docs/Web/HTTP/Public\_Key\_Pinning**

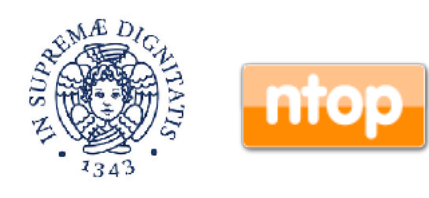

### Is [HPKP](https://developer.mozilla.org/en-US/docs/Glossary/HPKP) a Good Idea?

Yes. However: "If your expectations don't match reality your users suffer from not being able to access your app or website. [Smashing Magazine](https://www.smashingmagazine.com/be-afraid-of-public-key-pinning/) learnt about this the hard way in late 2016 when they blocked users access for up to a year because of a mismatch between the pins and the certificates. On mobile fixing an invalid pin means pushing out a new version of an app which can still take a while to reach every user."

**https://medium.com/babylon-engineering/android-security-certificatetransparency-601c18157c44**

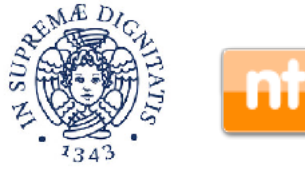

## What is Certificate Transparency? [1/3]

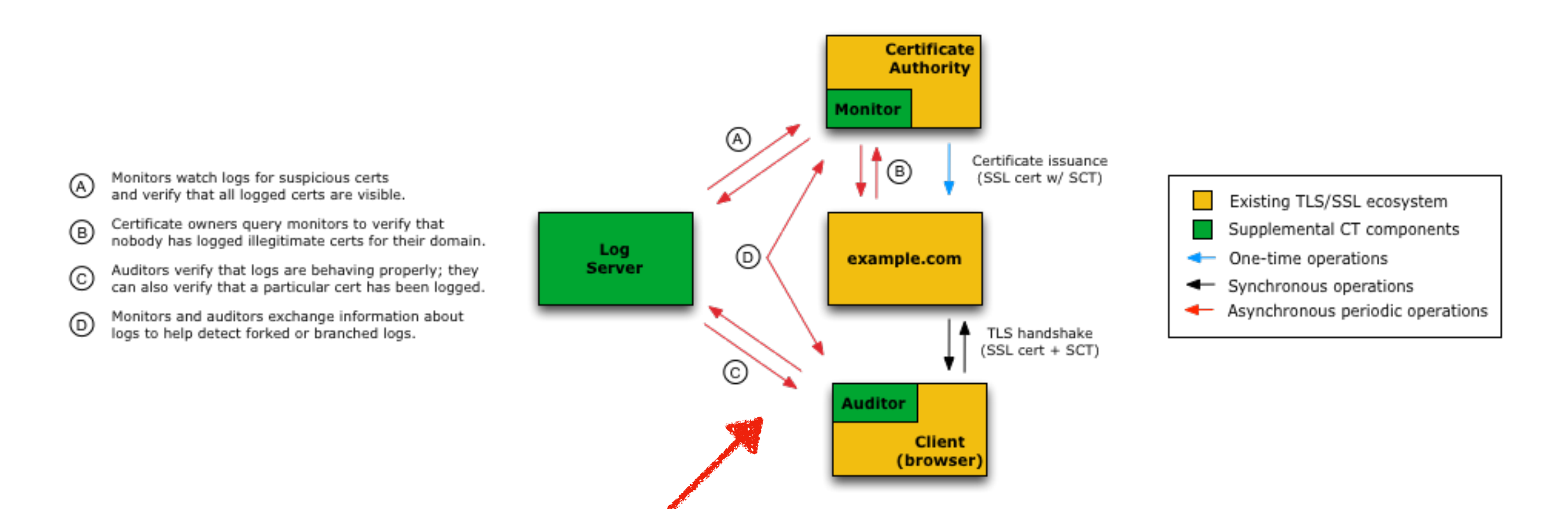

**Certificate Transparency** (**CT**) is an [Internet security](https://en.wikipedia.org/wiki/Internet_security) [standard](https://en.wikipedia.org/wiki/Internet_Standard) and [open source](https://en.wikipedia.org/wiki/Open-source_software) [framework](https://en.wikipedia.org/wiki/Software_framework) for monitoring and auditing [digital certificates](https://en.wikipedia.org/wiki/Digital_certificates).[1] The standard creates a system of public [logs](https://en.wikipedia.org/wiki/Log_file) that seek to eventually record all certificates issued by publicly trusted [certificate authorities](https://en.wikipedia.org/wiki/Certificate_authorities), allowing efficient identification of mistakenly or maliciously issued certificates

### **https://www.certificate-transparency.org/how-ct-works**

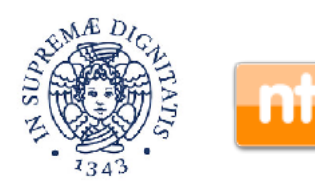

## What is Certificate Transparency? [2/3]

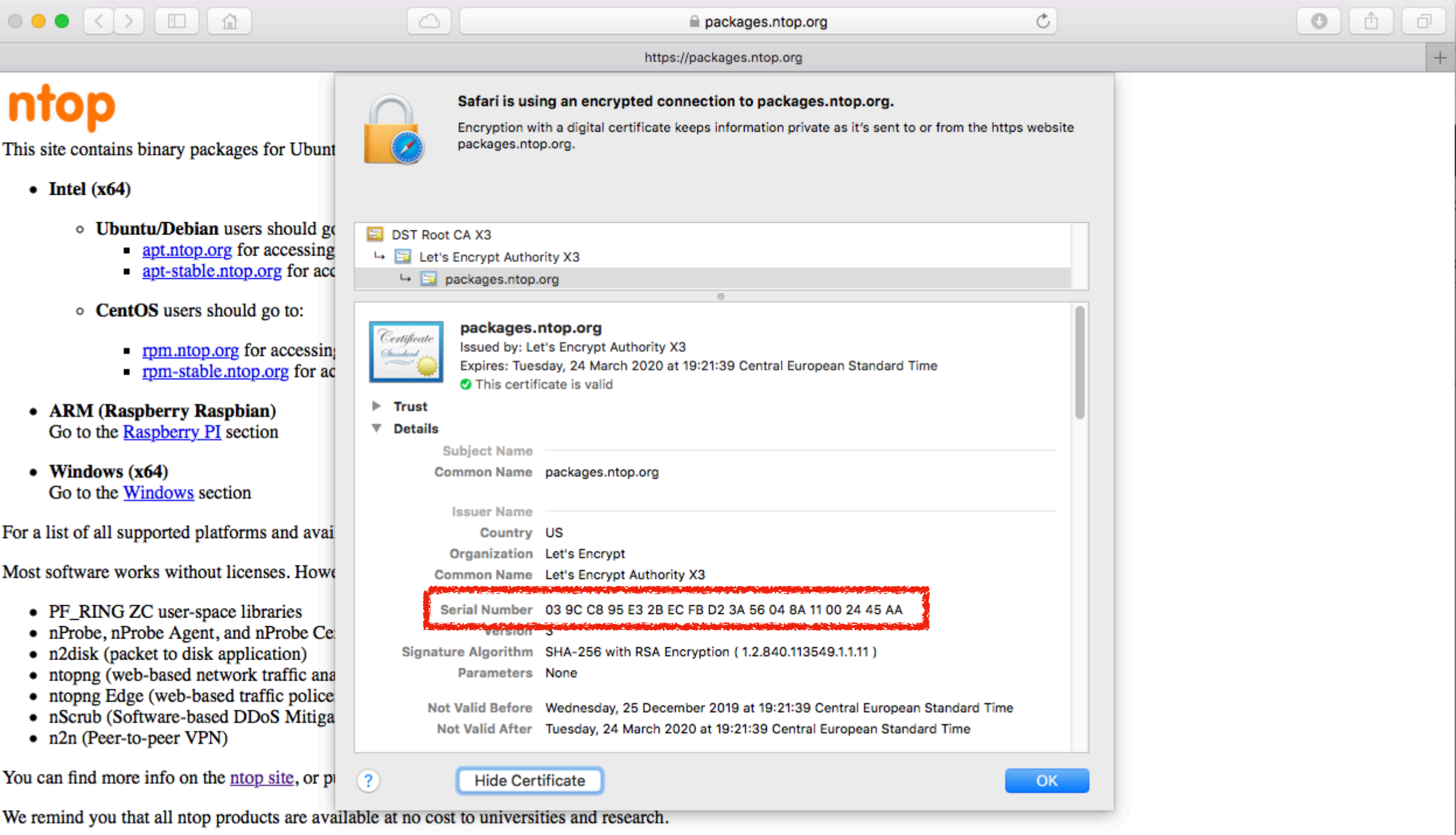

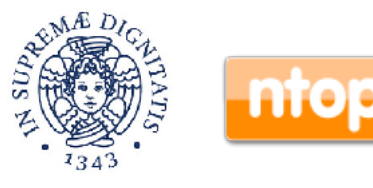

## What is Certificate Transparency? [3/3]

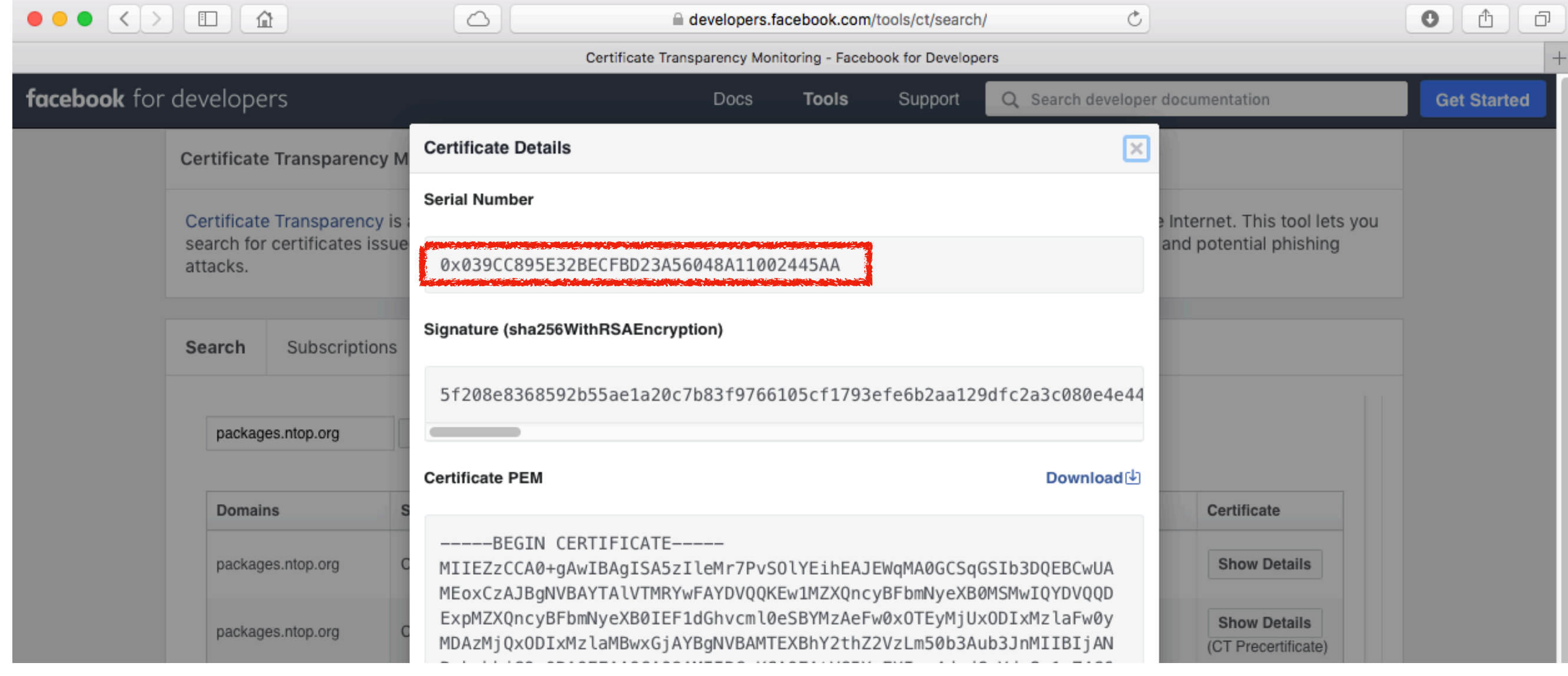

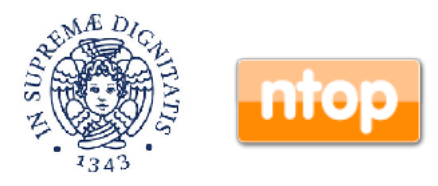

### Motivation

These first few slides should be enough to motivate:

- ◦Encrypted traffic analysis (without decryption), from the network standpoint, in order to detect issues invisible to users.
- ◦Network behaviour analysis: detect if network traffic behaves as we expect or if something has changed.

 $\cdot$  PV  $\cdot$   $\cdot$   $\cdot$   $\cdot$   $\cdot$  )  $\cdot$  E  $\cdot$   $\cdot$   $\cdot$  E  $\cdot$ 

 $\cdot \cdot$  T  $\cdot$   $\alpha$   $\cdot$   $\alpha$   $\cdot$   $\cdot$  T  $\cdot$   $\cdot$   $\cdot$   $\cdot$   $\cdot$ 

 $\cdots \cdots B - V \cdot 7^{\wedge} \cdots$ 

. . . . . . . <u>.</u> . . . . . . . . .

 $ssh-rsa$ .  $\cdots$ #....

 $\cdots$  . . . . . . . . . DEE1 . .

 $b \cdots +7 \cdots L \cdots VD \cdots 0$ 

 $+n \cdots a \cdots \cdots 3 \cdot z$ 

 $\cdots$  0  $\cdots$   $\cdots$  2S\* 3  $\cdots$ 

*Arthur Ground Br* 

 $I \cdot i \cdot S \cdot E \cdot \rightarrow r \cdot * \cdot$ ,  $\cdot \cdot$ 

"Arranger and Lear

00 50 56 c0 00 08 00 0c 29 a5 45 e0 08 00 45 00 0000 0010 03 04 54 d4 40 00 40 06 ae 54 ac 10 ee a8 ac 10 0020 ee 01 00 16 e4 1b 42 a2 79 f4 37 5e 83 f0 80 18 0030 00 93 a6 0f 00 00 01 01 08 0a 00 13 23 13 1c 95 0040 b0 03 00 00 02 bc 09 21 00 00 01 15 00 00 00 07 0050 73 73 68 2d 72 73 61 00 00 00 01 23 00 00 01 01 0060 00 bf a4 02 3b 0d e2 c5 11 89 44 45 45 31 fb 97 0070 62 9f da ff 2b 37 03 7f 4c 9d fd 56 44 0c 7f 30 0080 2b 6e ff ca d7 61 cf 01 d4 1a 8f 98 3a 38 91 7a 0090 d9 ee 1f 4f 87 dd 9d 05 db c9 7a 53 2a c8 33 da 00a0 bb 00 88 f0 97 06 47 15 a5 d2 b5 b9 ef 82 55 bc 00b0 49 ce 69 09 24 1b 45 84 89 72 d2 2a 08 2c a9 8e 00c0 24 93 47 0a ff 50 08 5c c2 d4 03 89 f3 36 0e f1 00d0 22 41 e1 e2 6e 9c 02 19 b8 15 c0 02 4c 8a b2 b1

**On a nutshell: Is this encrypted traffic good or bad ?**

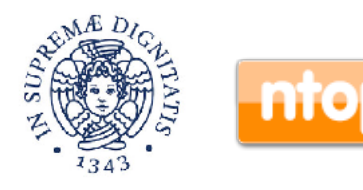

### Monitoring Requirements

- Network administrators need to enforce network policies hence:
	- ◦Limit the bandwidth of specific protocols (e.g. BitTorrent).
	- ◦Block malicious communications that might travel over encrypted traffic channels.
	- ◦Prioritise specific traffic protocols (e.g. WhatsApp/ Skype) or cloud protocols.
	- ◦As previously stated, traffic decryption is not an option for many reasons, in particular as it is useless in many reason while violating privacy.

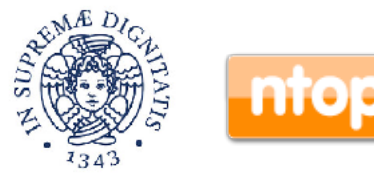

### What Do We Want to Accomplish?

- Fingerprint network traffic to detect if both the protocol (e.g. the certificate) has changed or its behaviour.
- Prevent specific traffic flows (e.g. unsafe TLS communications) to happen on our network.
- Provide metrics for measuring the nature of specific communications (e.g. HTTPS) while not being able to inspect the content.
- Identify malware in network communications.

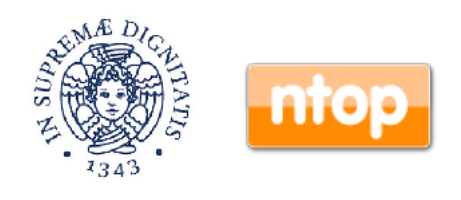

### Monitoring Strategies

- Analyse protocol messages to detect if we can report changes in protocol communication "aesthetics" (i.e. protocol messages).
- Develop algorithms for monitoring traffic overtime and spot changes in behaviour that might indicate changes in the remote peers configuration or a malware infection.

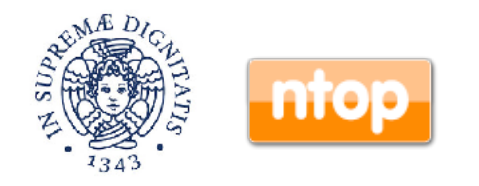

## SSH (Secure Shell) Protocol Monitoring

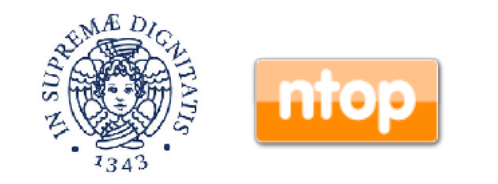

## SSH Fingerprinting: HASSH

- HASSH is a network fingerprinting standard created by Salesforce which can be used to identify specific client and server SSH implementations.
- Fingerprints can be easily stored, searched and shared in the form of an MD5 fingerprint.
- They can be computed for both client and server and are useful to detect changes in SSH client software/configuration.

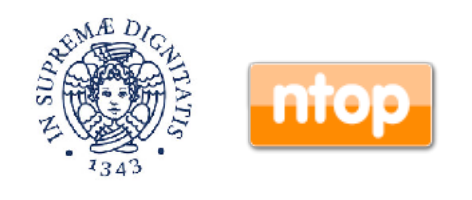

## HASSH Client [1/2]

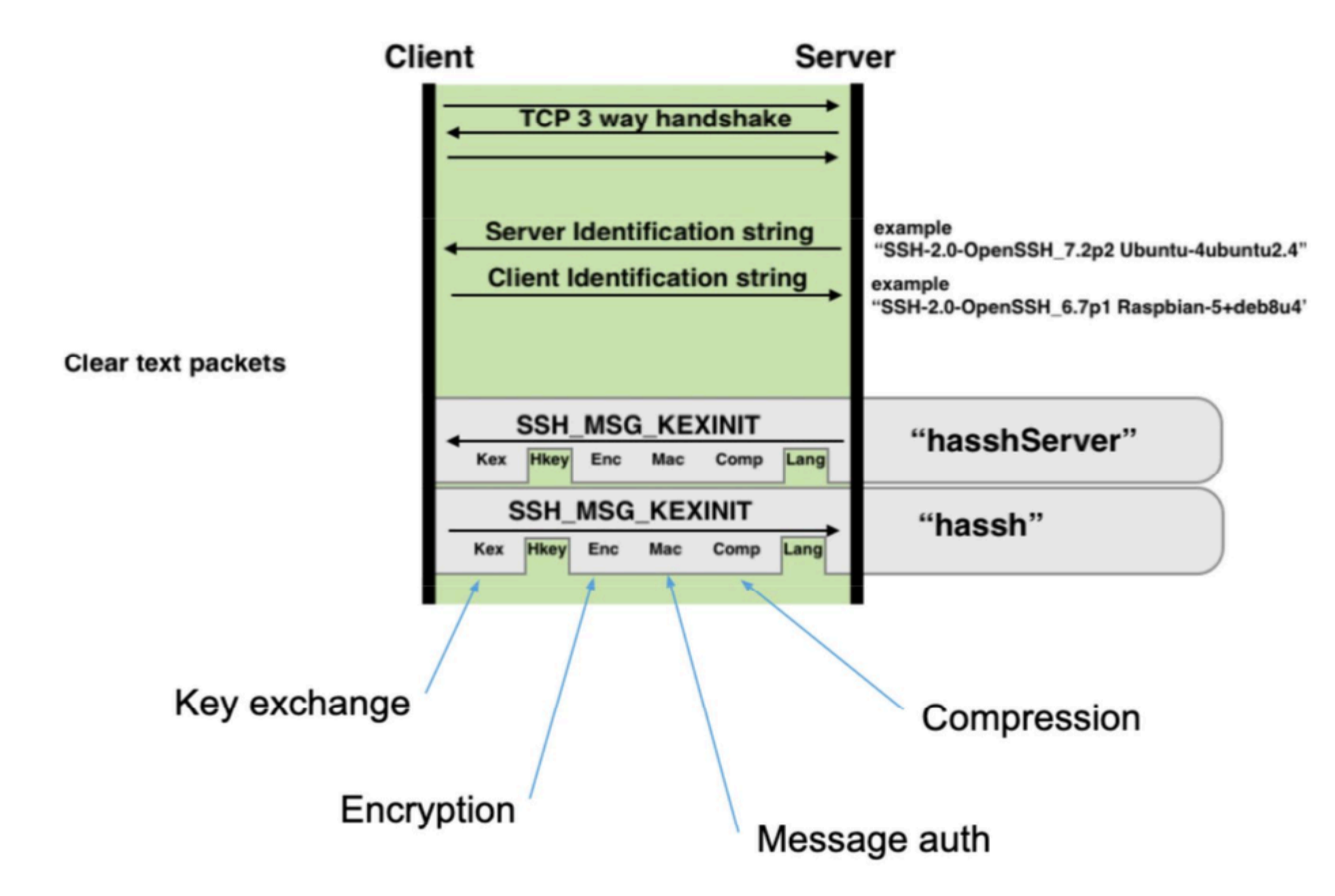

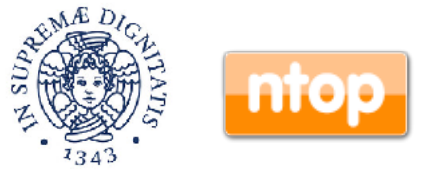

## HASSH Client [2/2]

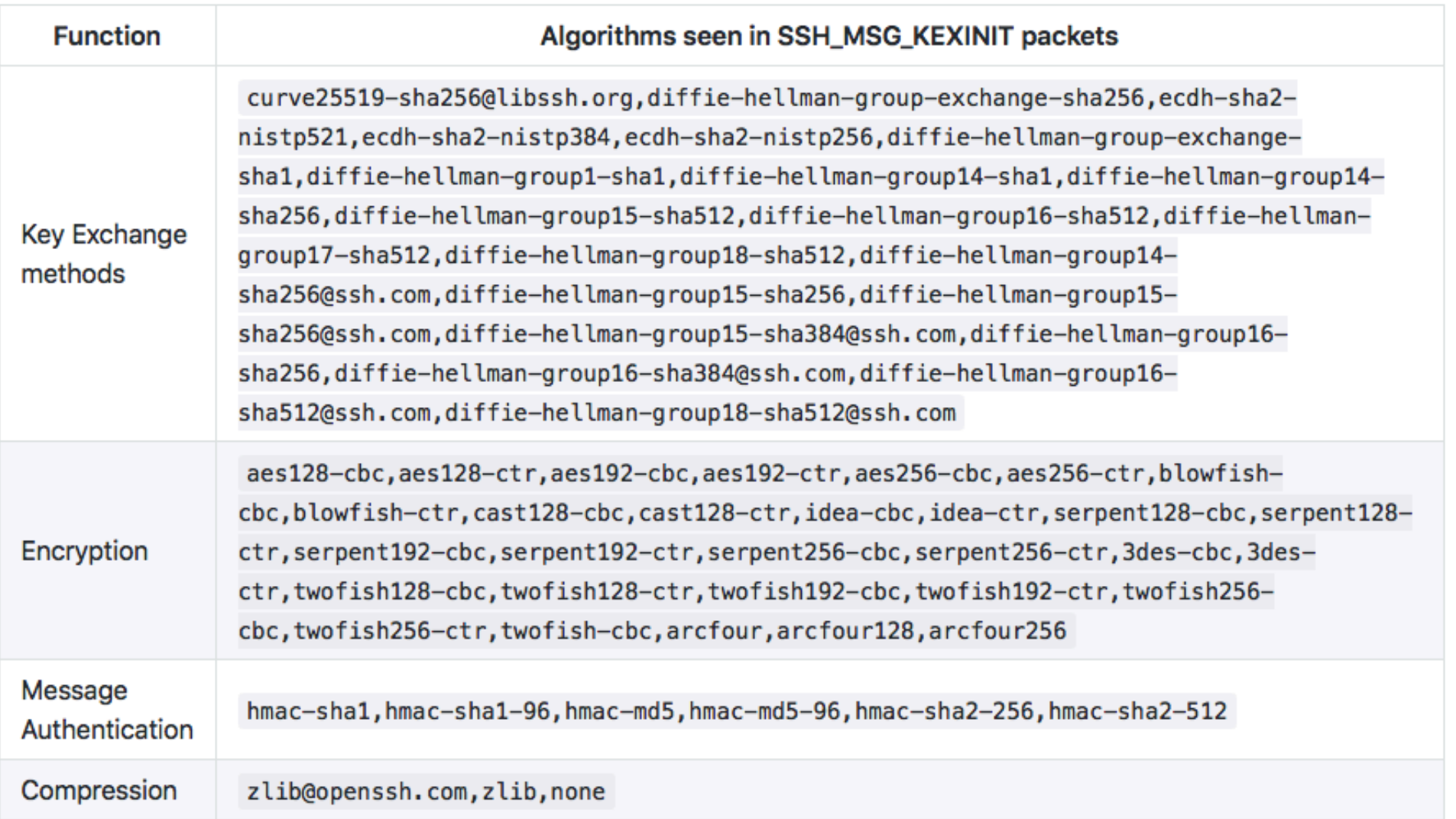

### HASSH Client Examples

de30354b88bae4c2810426614e1b6976 Powershell Renci.SshNet.SshClient.0.0.1 (used by Empire exploit modules) fafc45381bfde997b6305c4e1600f1bf Ruby/Net::SSH\_5.0.2 x86\_64-linux (used by Metasploit exploit modules) b5752e36ba6c5979a575e43178908adf Python Paramiko\_2.4.1 (used by Metasploit exploit modules) 16f898dd8ed8279e1055350b4e20666c Dropbear\_2012.55 (used in IOT embedded systems) 8a8ae540028bf433cd68356c1b9e8d5b CyberDuck Version 6.7.1 (28683) 06046964c022c6407d15a27b12a6a4fb OpenSSH\_7.7p1 Ubuntu-4

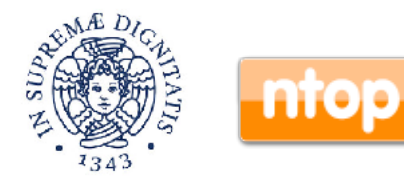

### HASSH Server

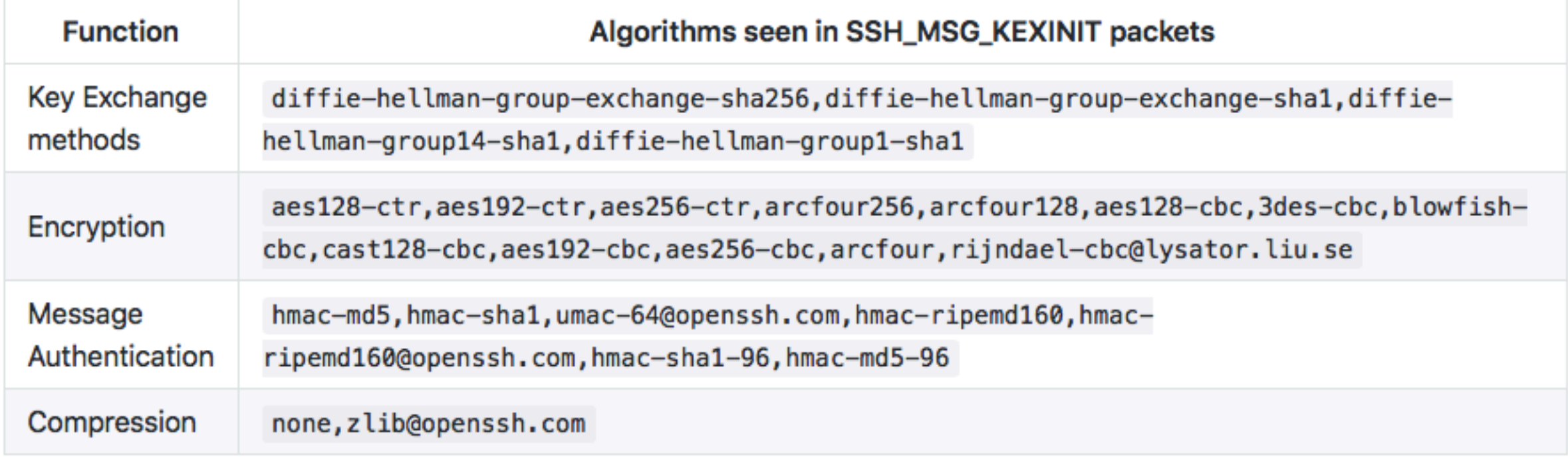

HASSH Server Examples

c1c596caaeb93c566b8ecf3cae9b5a9e SSH-2.0-dropbear\_2016.74 d93f46d063c4382b6232a4d77db532b2 SSH-2.0-dropbear\_2016.72 2dd9a9b3dbebfaeec8b8aabd689e75d2 SSH-2.0-AWSCodeCommit 696e7f84ac571fdf8fa5073e64ee2dc8 SSH-2.0-FTP

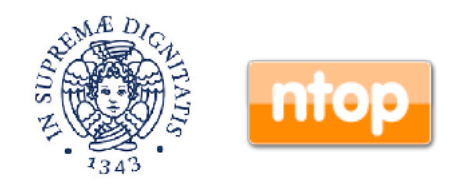

## What Problems does HASSH Addresses ? [1/2]

- HASSH adds contextual information to packet header information.
- The HASSH client is used to fingerprint the client, and thus:
	- ◦Allow blocking clients outside of the "allowed set".
	- ◦Detect exfiltration if data when using SSH clients with multiple distinct hashes.
	- ◦NAT won't shield different SSH clients as they can now be detected with this technique.
	- ◦Identify specific client versions.

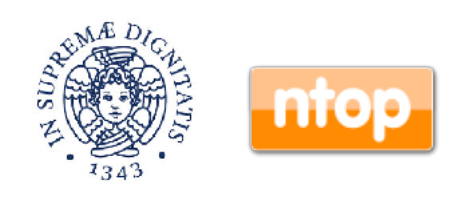

### What Problems does HASSH Addresses ? [2/2]

- The HASSH server can be used to detect if the server configuration is insecure or different from the past.
- In IoT or datacenter where configurations are static (or at least under strict control) administrators, fingerprint should be predictable.
- Same as HASSH client it can be used to block insecure servers, or detect unexpected changes in server configuration.

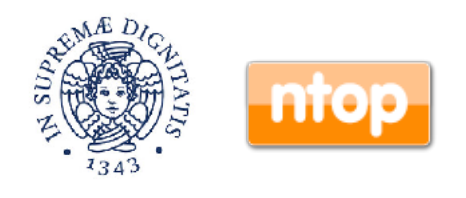

### HASSH Server Database

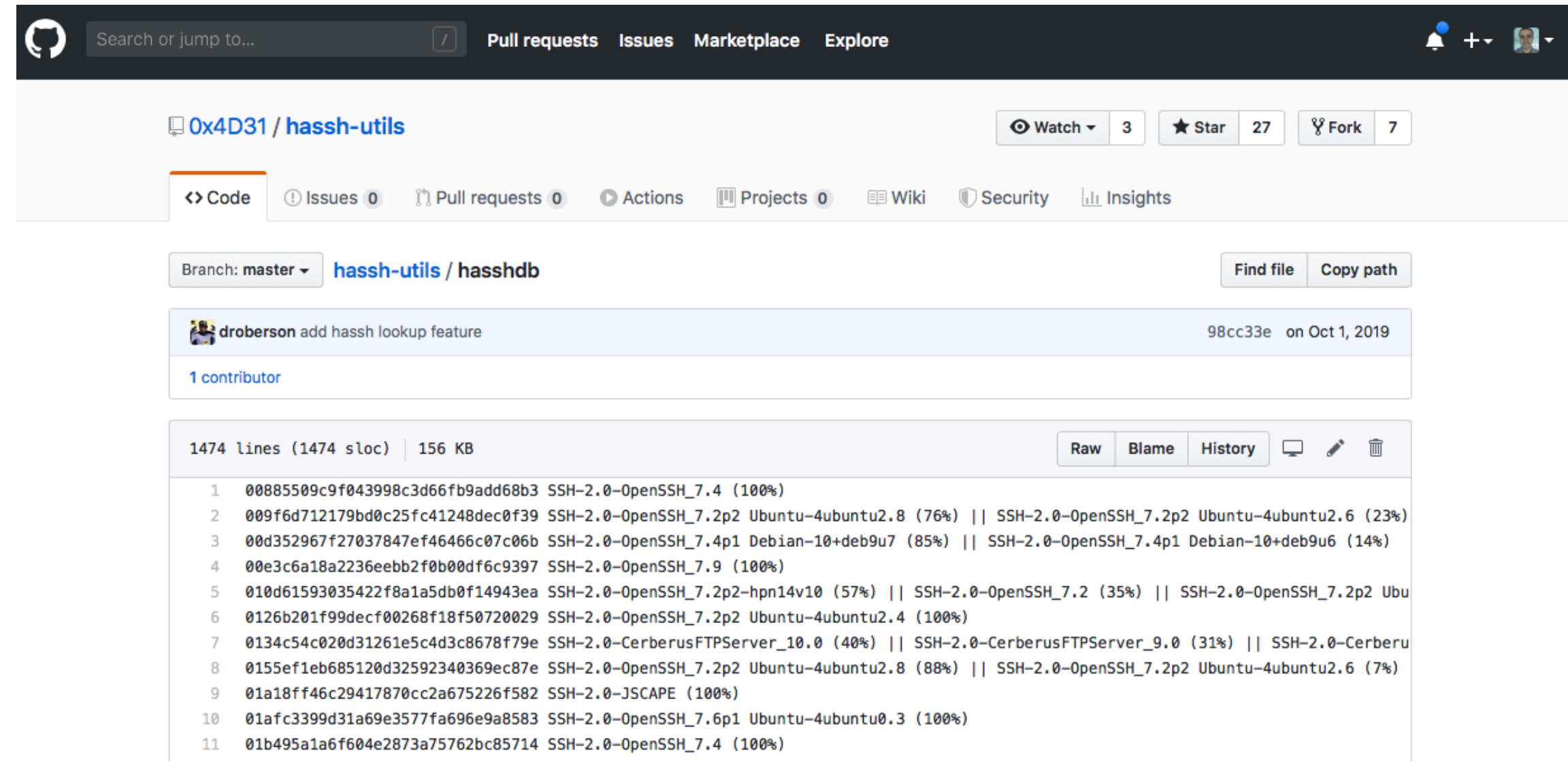

### **https://github.com/0x4D31/hassh-utils/blob/master/hasshdb**

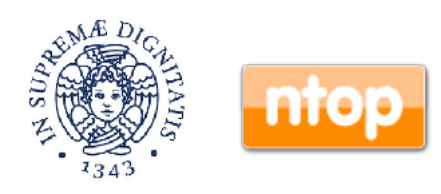

## Other SSH Contextual Info [1/2]

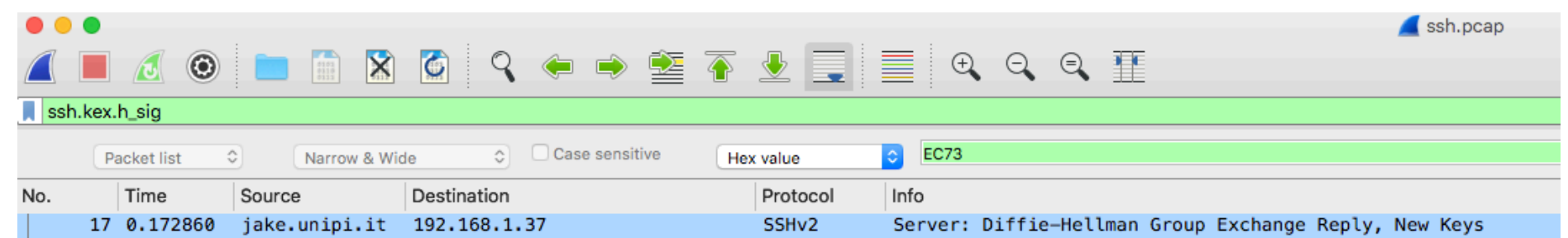

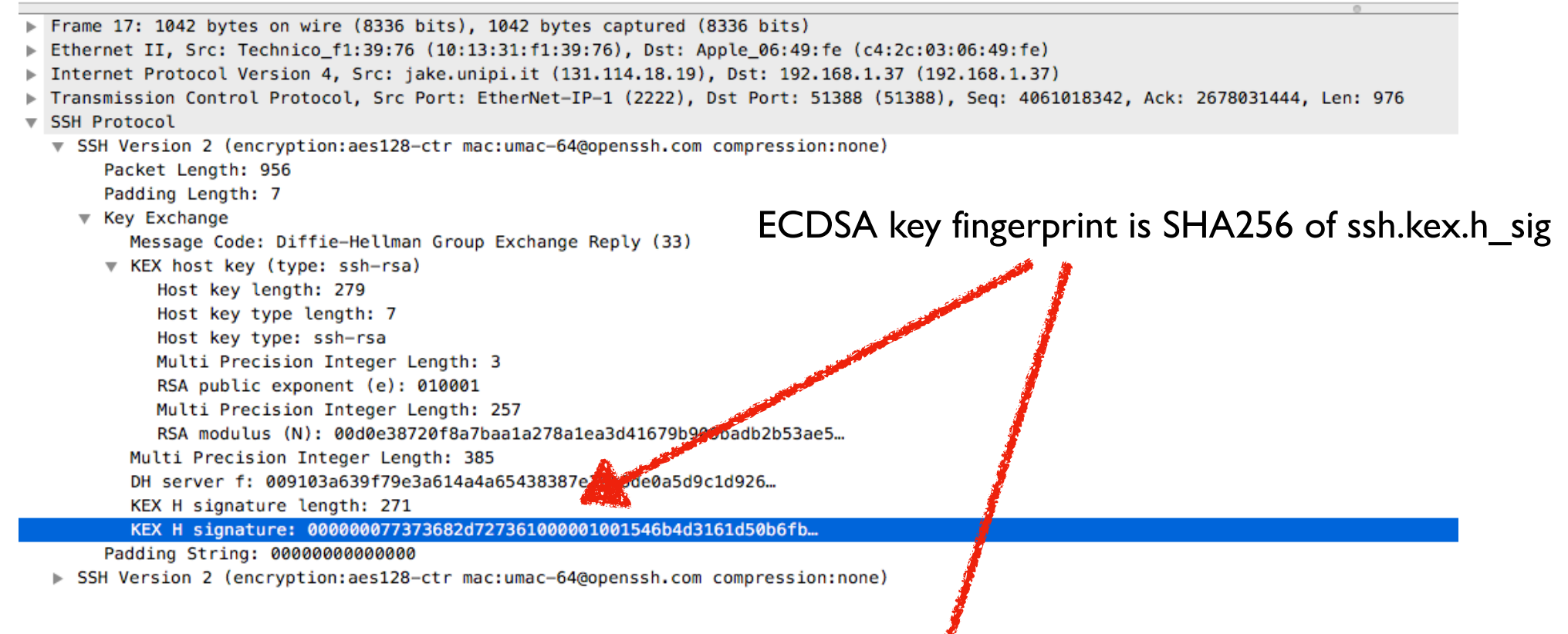

#### \$ ssh 210.172.195.202

The authenticity of host '210.172.195.202 (210.172.195.202)' can't be established. RSA key fingerprint is SHA256:oM1NOBCQLu1paUX3MY8lqgicbMsHEofO4F6XsHQVNMU. Are you sure you want to continue connecting (yes/no)?

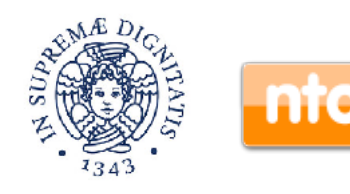

### Other SSH Contextual Info [2/2]

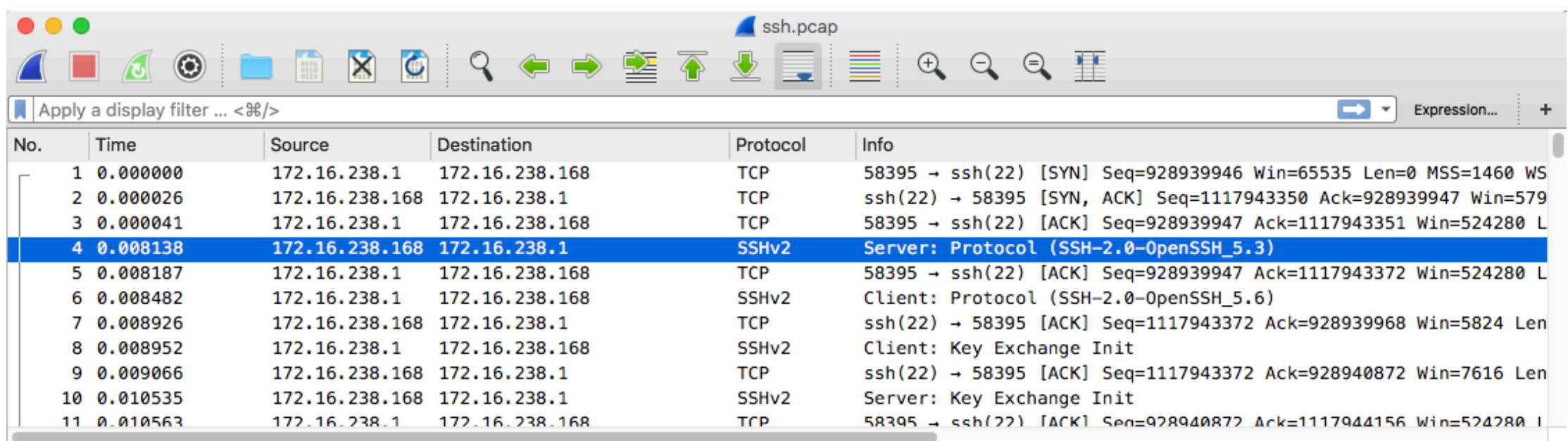

Frame 4: 87 bytes on wire (696 bits), 87 bytes captured (696 bits)

Ethernet II, Src: Vmware\_a5:45:e0 (00:0c:29:a5:45:e0), Dst: Vmware\_c0:00:08 (00:50:56:c0:00:08) →

▶ Internet Protocol Version 4, Src: 172.16.238.168 (172.16.238.168), Dst: 172.16.238.1 (172.16.238.1)

Transmission Control Protocol, Src Port: ssh (22), Dst Port: 58395 (58395), Seq: 1117943351, Ack: 928939947, Len: 21  $\mathbb{R}^n$ 

**SSH Protocol** 

Protocol: SSH-2.0-OpenSSH\_5.3

SSH Client/Server protocol strings (in cleartext) that can be used to detect changes in configuration as well exploited for host fingerprinting.

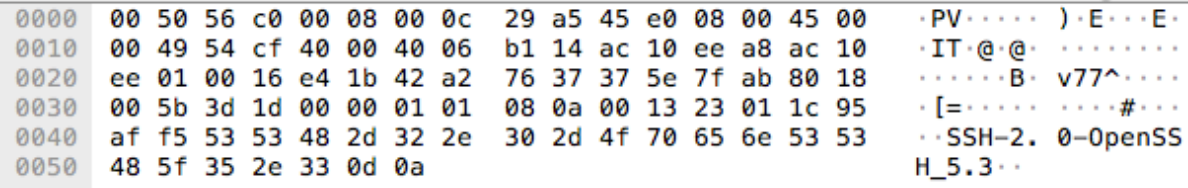

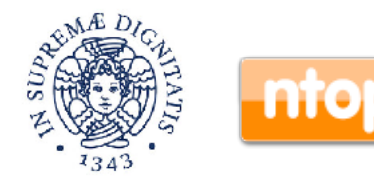

## TLS (Transport Layer Security) Protocol Monitoring

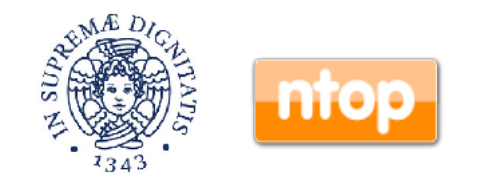

# Welcome to TLS [1/2]

TLS is a cryptographic protocol designed to provide both privacy and security between computers.

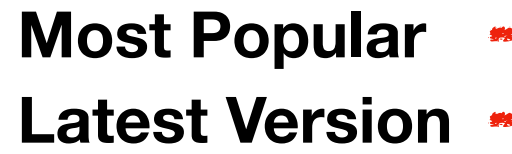

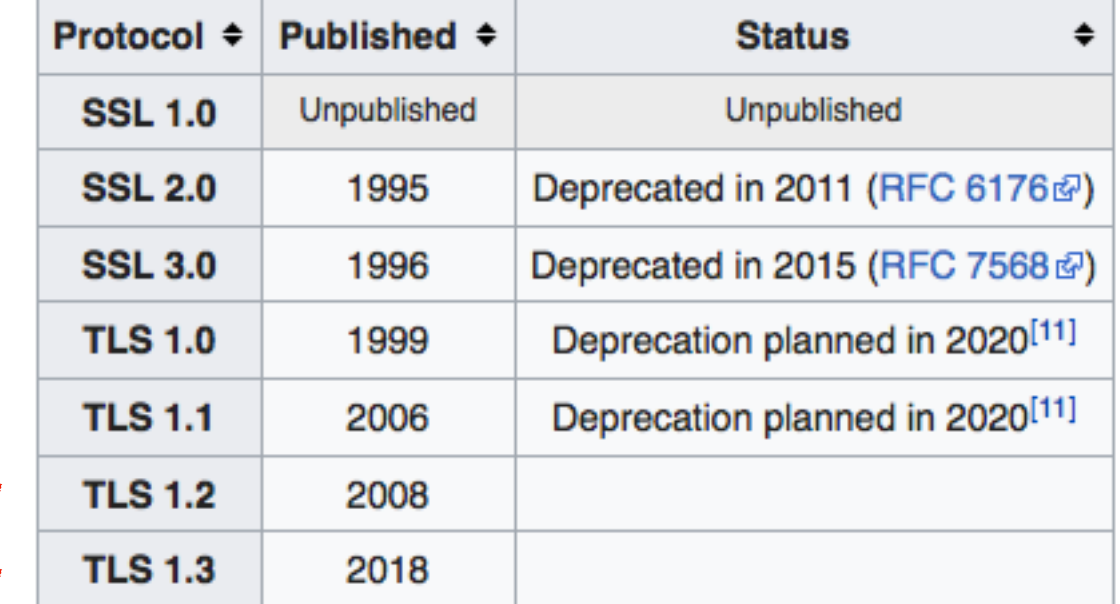

SSL For Dummies:

- <https://www.wst.space/ssl-part1-ciphersuite-hashing-encryption/>
- <https://www.wst.space/ssl-part-2-diffie-hellman-key-exchange/>
- <https://www.wst.space/ssl-part-3-certificate-authority/>
- https://www.wst.space/ssl-part-4-tls-handshake-protocol/

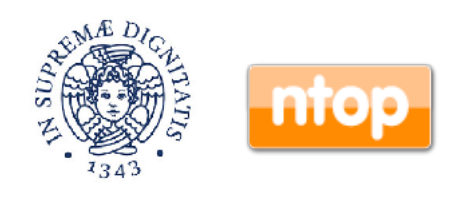

### Welcome to TLS [2/2]

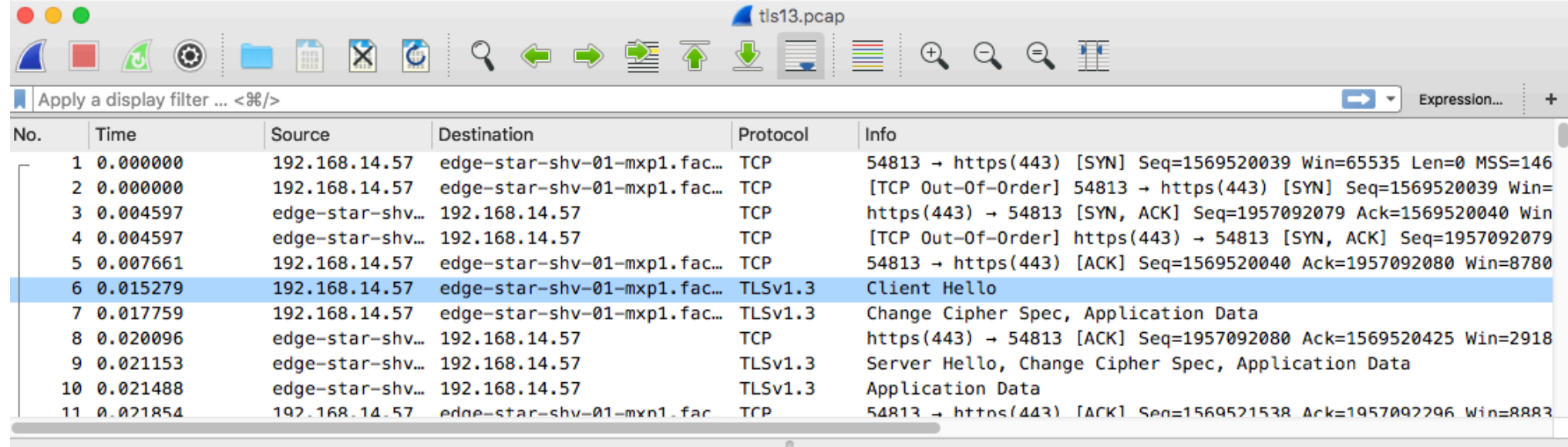

Frame 6: 451 bytes on wire (3608 bits), 451 bytes captured (3608 bits)

- Ethernet II, Src: SamsungE\_0f:87:f0 (58:b1:0f:0f:87:f0), Dst: ChiconyE\_b7:13:25 (b0:c0:90:b7:13:25)
- ▶ Internet Protocol Version 4, Src: 192.168.14.57 (192.168.14.57), Dst: edge-star-shv-01-mxp1.facebook.com (31.13.86.8)
- Fransmission Control Protocol, Src Port: 54813 (54813), Dst Port: https (443), Seq: 1569520040, Ack: 1957092080, Len: 385
- ▼ Transport Layer Security
	- ▼ TLSv1.3 Record Layer: Handshake Protocol: Client Hello

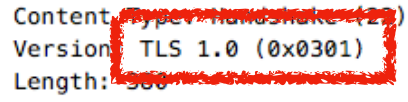

- ▼ Handshake Protocol: Client Hello
	- Handshake Type: Client Hello (1)
	- Length: Version TLS 1.2 (0x0303)
	-
	- Session ID Length: 32
	- Session ID: d965ae13e20ecedcdb218cbc415bf07a8ea8bea5dfa0c183...
	- Cipher Suites Length: 6
	- Cipher Suites (3 suites) Compression Methods Length: 1
	- ▶ Compression Methods (1 method) Extensions Length: 297
	- ▼ Extension: supported\_versions (len=5)
	- Type: supported\_versions (43) Length: 5
		- Supported Version Contemporary
		- Supported Version: TLS 1.3 (0x0304)
	- Supported Version. Onknown (Oxroza)
- Extension: supported\_groups (len=6)
- Extension: key share (len=38)

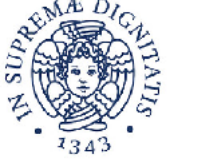

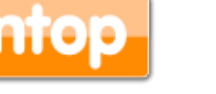

# JA3: TLS Fingerprinting

- Similar to HASSH but for TLS/SSL, it has been designed for malware detection.
- JA3 fingerprints the way that a client application communicates over TLS.
- JA3S fingerprints the server response.
- They essentially create a fingerprint of the cryptographic negotiation between client and server.

**https://engineering.salesforce.com/tls-fingerprinting-with-ja3-and-ja3s-247362855967**

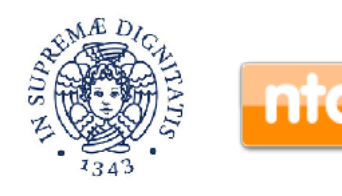

# JA3: TLS Fingerprinting [1/2]

- ▼ TLSv1.2 Record Layer: Handshake Protocol: Client Hello Content Type: Handshake (22) Version: TLS 1.0 (0x0301) Length: 224 ▼ Handshake Protocol: Client Hello Handshake Type: Client Hello (1) Length: 220 Version: TLS 1.2  $(0 \times 0303)$  $\blacktriangleright$  Random Session ID Length: 0 Cipher Suites Length: 38  $\triangleright$  Cipher Suites (19 suites)  $\blacktriangleleft$ Compression Methods Length: 1 ▶ Compression Methods (1 method) Extensions Length:  $141$ Extension: server name Extension: elliptic curves  $\blacktriangleleft$  $\triangleright$  Extension: ec\_point\_formats < Extension: signature algorithms Extension: next\_protocol\_negotiation Extension: Application Layer Protocol Negotiation Extension: status\_request Extension: signed\_certificate\_timestamp Extension: Extended Master Secret 0060 1a e1 15 00 00 26 00 ff c0 2c c0 2b c0 24 c0 23  $......$  ... . ... ... ... \$. # . . . . . 0. / . (. ' . . . . 0070 c0 0a c0 09 c0 30 c0 2f c0 28 c0 27 c0 14 c0 13 0080 00 9d 00 9c 00 3d 00 3c 00 35 00 2f 01 00 00 8d  $\ldots \ldots = -5.7 \ldots$ 0090 **00 00 00 18 00 16 00 00 13 63 6c 69 65 6e 74 73** ........ .clients 00a0 31 2e 67 6f 6f 67 6c 65 2e 63 6f 6d 00 0a 00 08  $1.9009$ le .com.... 00b0 00 06 00 17 00 18 00 19 00 0b 00 02 01 00 00 0d . . . . . . . . . . . . . . . . 00c0 00 12 00 10 04 01 02 01 05 01 06 01 04 03 02 03 . . . . . . . . . . . . . . . . .
- **JA3C** TLSVersion,Ciphers,Extensions,EllipticCurves,EllipticCurvePointFormats

**JA3S** TLSVersion,Cipher,Extensions

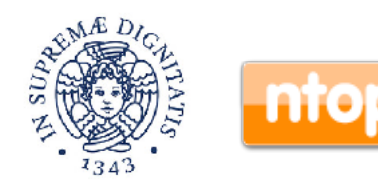

# JA3: TLS Fingerprinting [2/2]

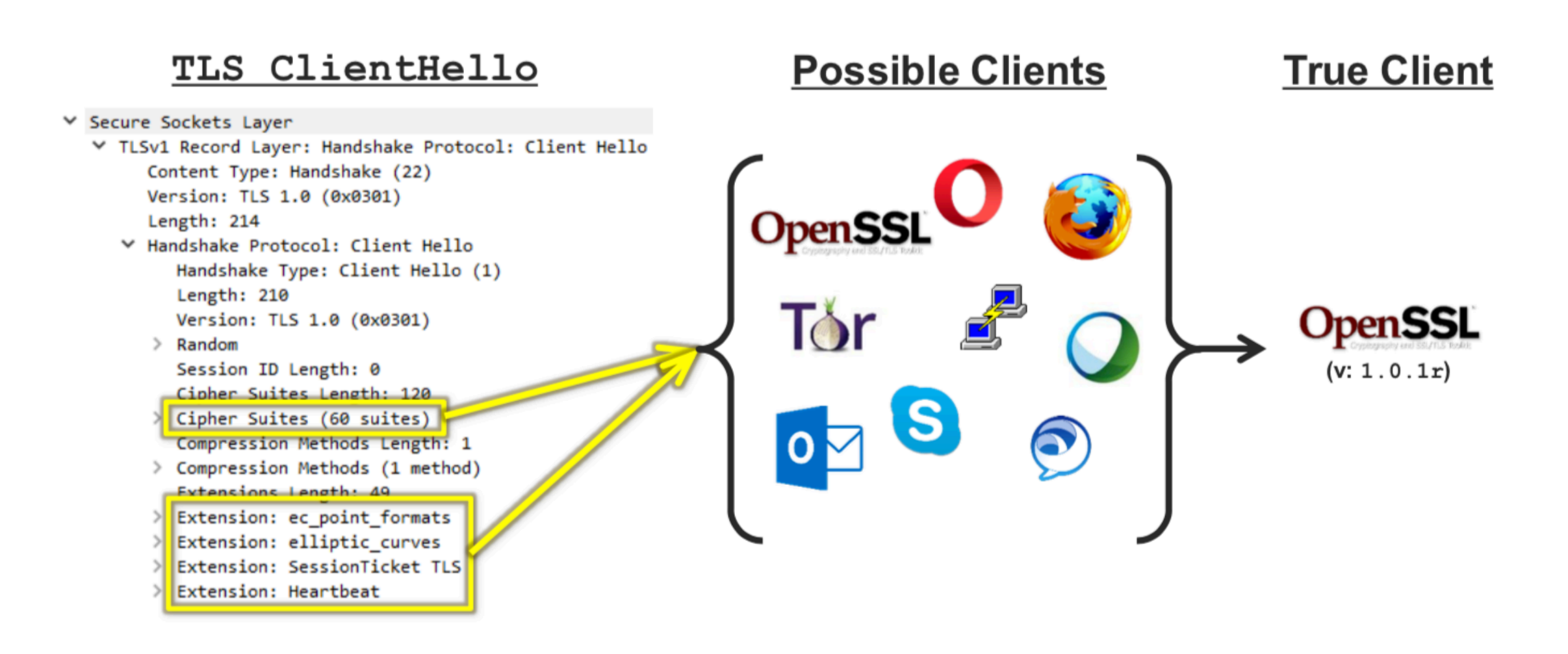

**https://engineering.salesforce.com/tls-fingerprinting-with-ja3-and-ja3s-247362855967**

**https://blogs.cisco.com/security/detecting-encrypted-malware-traffic-without-decryption**

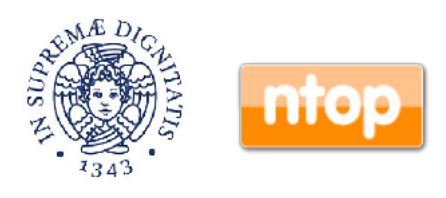

## Using JA3 and TLS Fingerprint

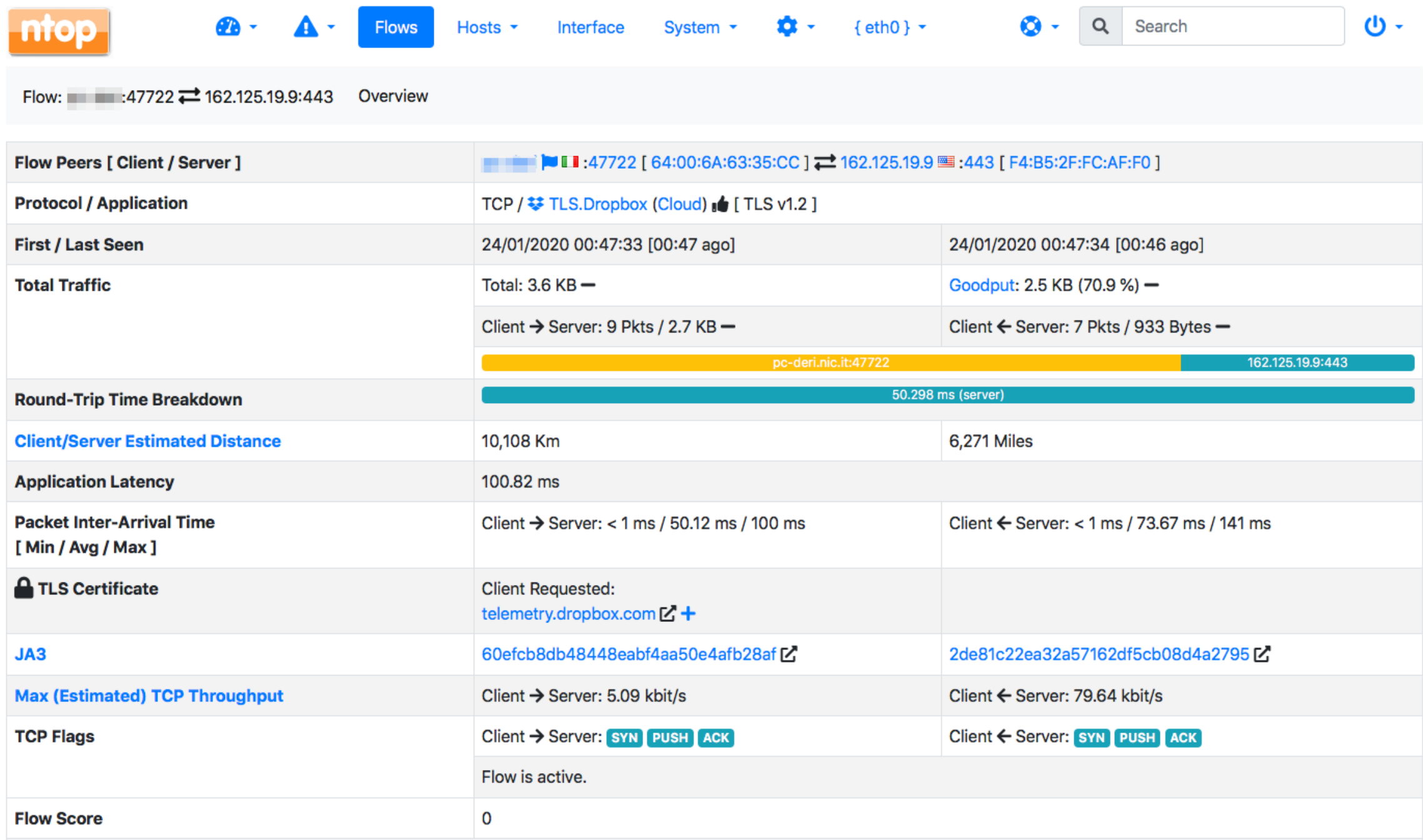

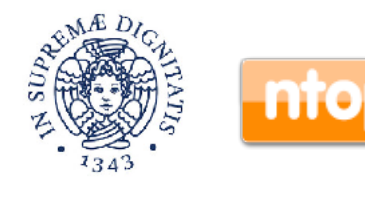

### **https://github.com/ntop/ntopng**

## SSL Certificate Fingerprint [1/3]

- •Similar to HASSH, JA3 does not take into account the certificate that instead fingerprints the server identity.
- •The certificate contains the server name, the trusted certificate authority (CA) that asserts for the authenticity of the certificate, and the server's public encryption key.
- •In essence, the certificate is a seal used to guarantee the authenticity of the source of the information.

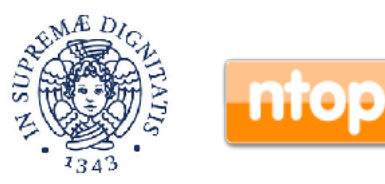

### SSL Certificate Fingerprint [2/3]

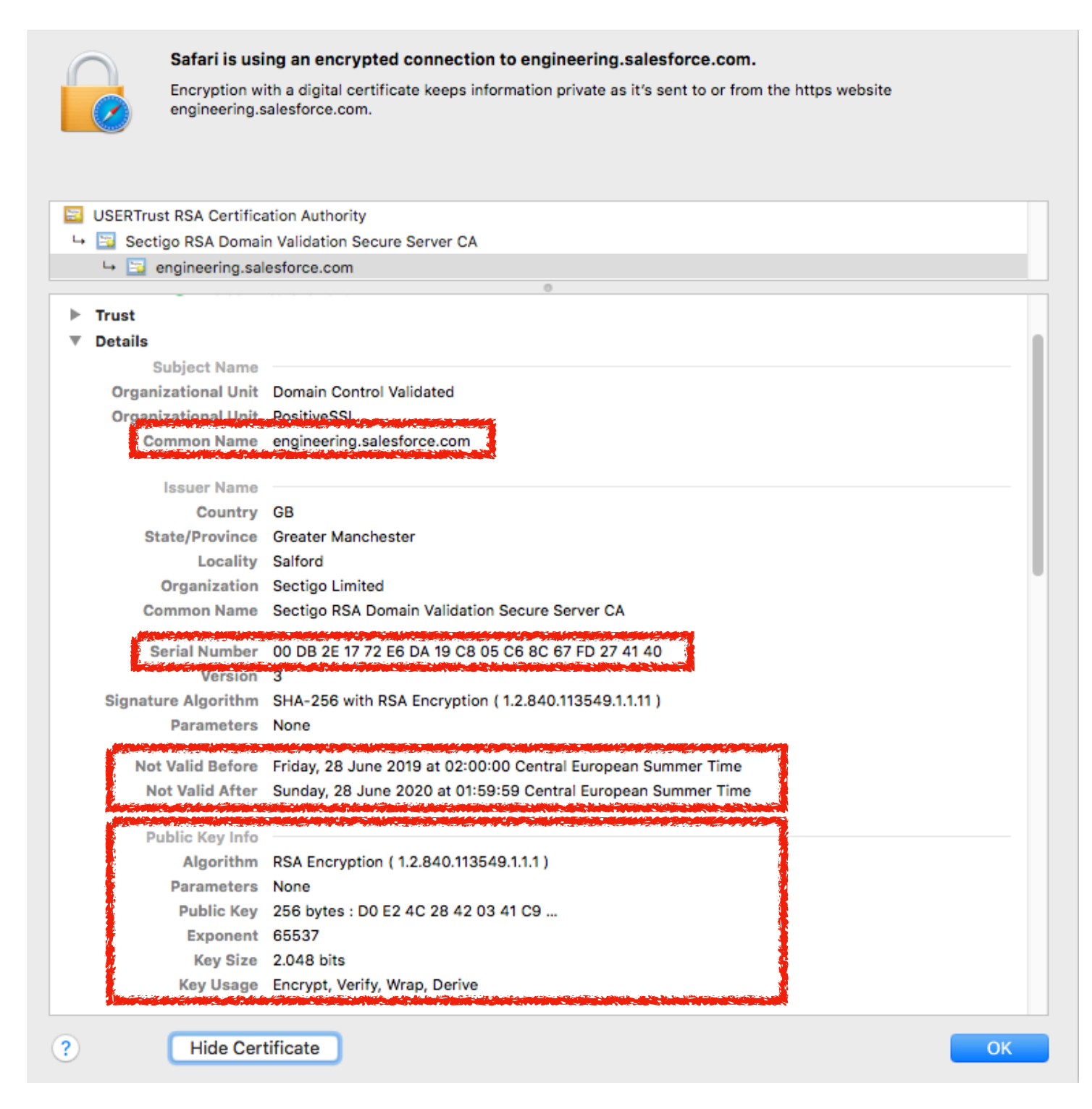

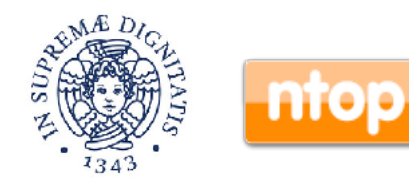

## SSL Certificate Fingerprint [3/3]

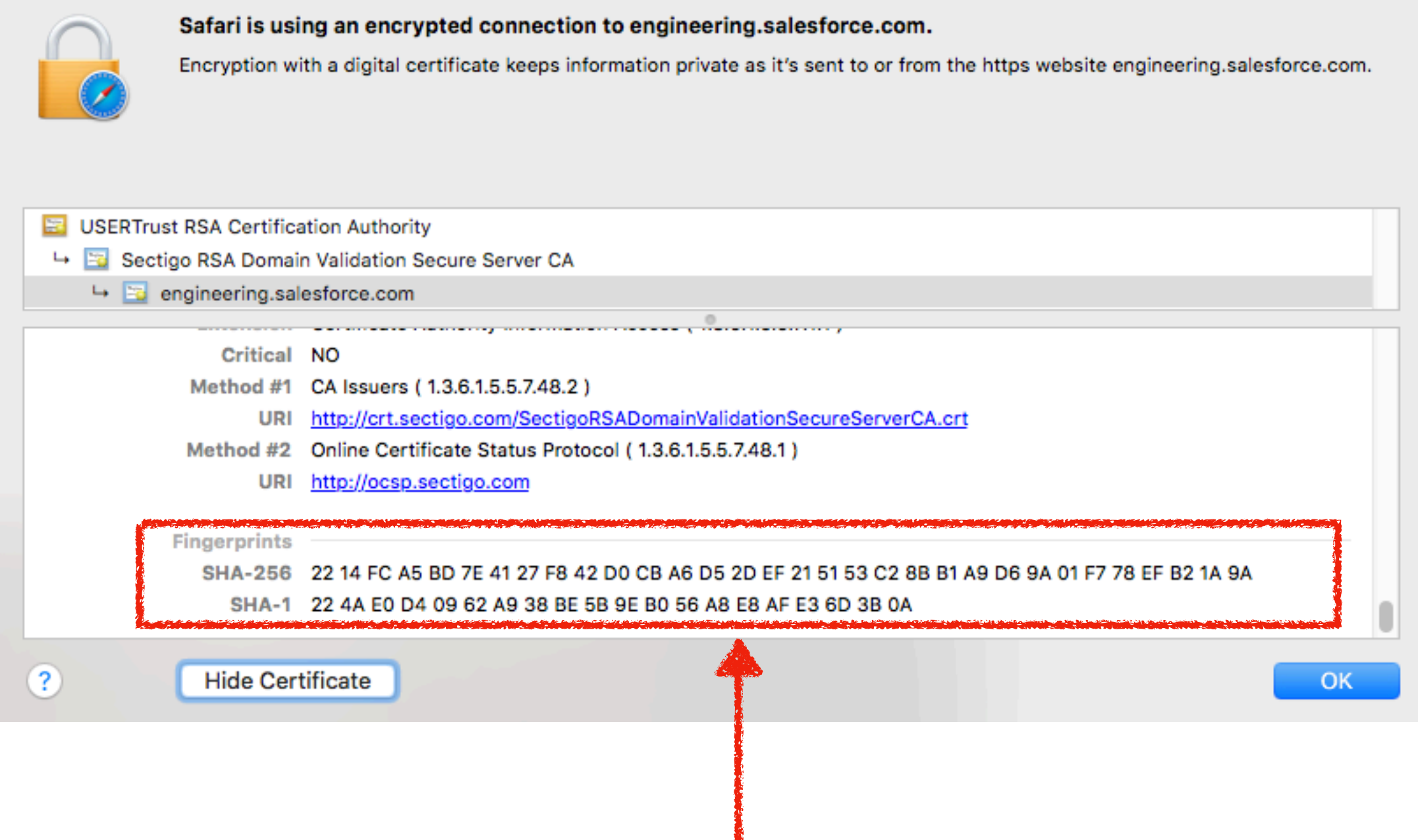

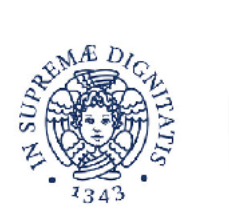

### **When this changes, the HTTP server configuration has been modified**

## Fingerprinting Everything

## **CEFatt**

### **Features**

- Protocol support: SSL/TLS, SSH, RDP, HTTP, gQUIC.
	- <sup>o</sup> To be added soon: IETF QUIC, MySQL, MSSQL, etc.
- Fingerprinting
	- o JA3: TLS client/server fingerprint
	- HASSH: SSH client/server fingerprint
	- RDFP: my experimental RDP fingerprint for standard RDP security protocol (note that other RDP security modes use TLS and can be fingerprinted with JA3)
	- HTTP header fingerprint
	- o gQUIC/iQUIC fingerprint will be added soon
- JSON output

### **https://github.com/0x4D31/fatt**

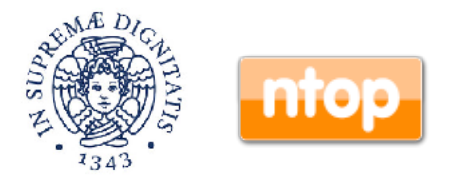

### Fingerprints Databases

• Once fingerprints are computed, they can be matched against known signatures.

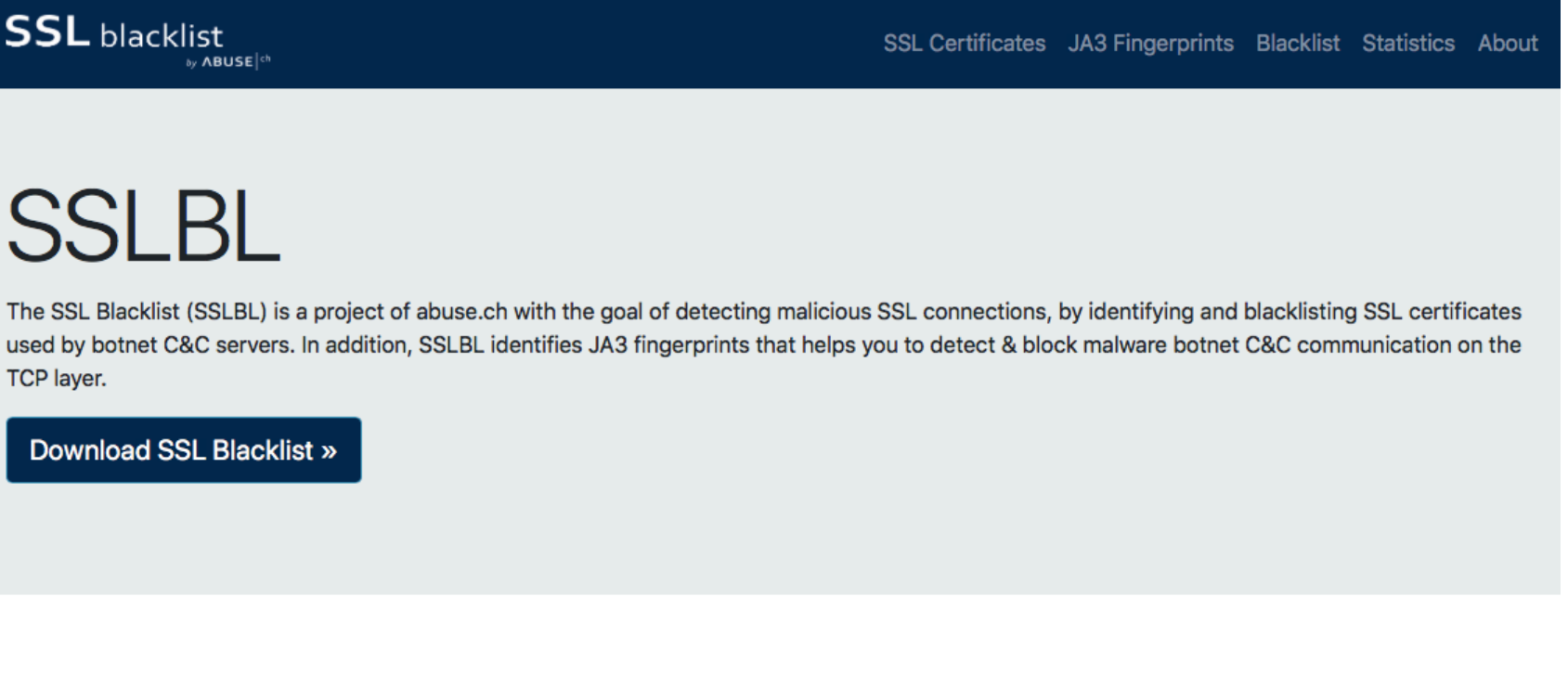

#### **SSL Certificates**

Identify botnet command&control (C&C) infrastructure. Browse the list of malicious SSL certificates identified by SSLBL.

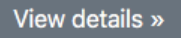

#### **JA3 Fingerprints**

Detect botnet command&control (C&C) communication. Browse the list of JA3 fingerprint to find malware in your network.

View details »

#### **Statistics**

Get insights into botnet C&C operations that are leveraging SSL to encrypt botnet C&C traffic. Take a look at the SSLBL statistics.

View details »

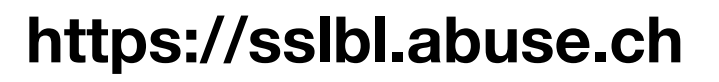

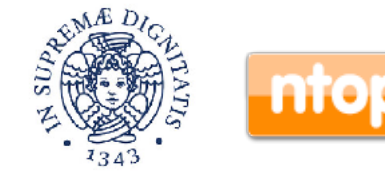

### Are Fingerprint Databases Reliable? [1/2]

### • Answer: it depends.

◦ SSL Certificate Blacklist can be reliably used to identify for Command&Control or other types of malware.

### **SSL Certificates**

Here you can browse all malicious SSL certificates identified by SSLBL. An SSL certificate is identified by a unique SHA1 hash (aka SSL certificate fingerprint). You can find more information about how to leverage SSLBL to spot botnet C&C traffic here.

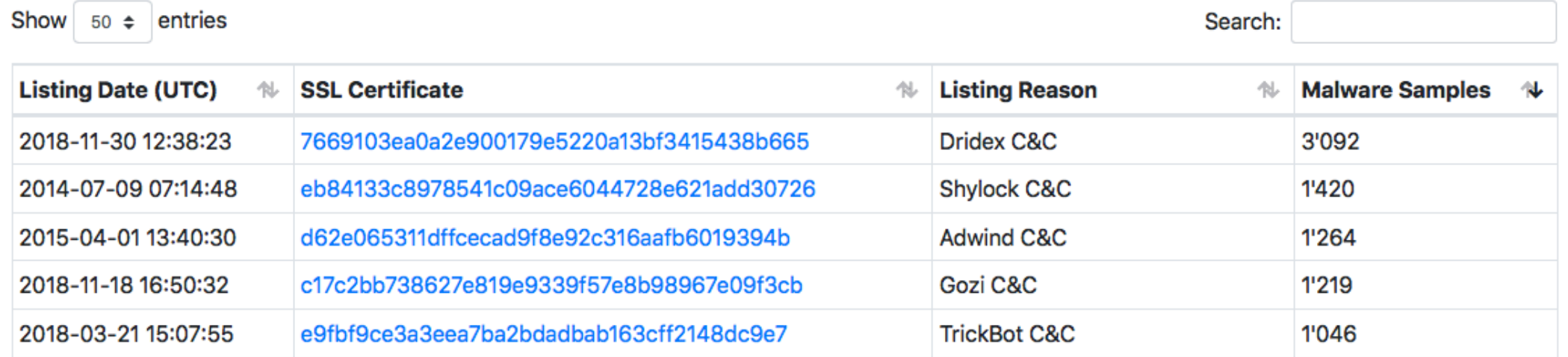

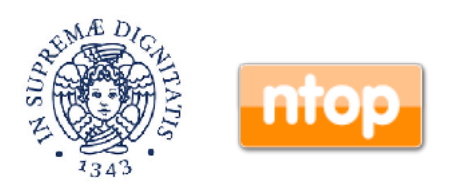

### Are Fingerprint Databases Reliable? [2/2]

• JA3 Fingerprint is not reliable as it does NOT identify a specific malware but rather the TLS library used by the malware (e.g. OpenSSL) that can also be used by other apps.

### **JA3 Fingerprint Blacklist (CSV)**

JA3 is an open source tool used to fingerprint SSL/TLS client applications. In the best case, you can use JA3 to identify malware and botnet C2 traffic that is leveraging SSL/TLS. The CSV format is useful if you want to process the JA3 fingerprints further, e.g. loading them into your SIEM. The CSV contains the following values:

- JA3 Fingerprint
- First seen (UTC)
- Last seen (UTC)
- Listing reason

The JA3 Fingerprint Blacklist (CSV) gets generated every 5 minutes. Please do not fetch it more often than every 5 minutes.

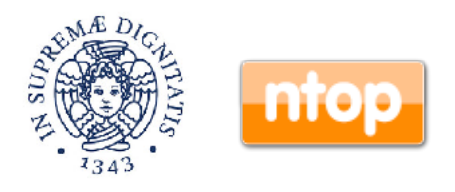

## Catching Unexpected Behaviour

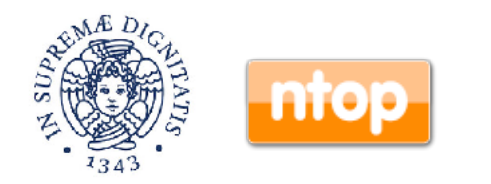

## Options for Behaviour Analysis

- Option A: Classify good (normal operations) and bad behaviour (malware) and match the current behaviour against the model.
	- Limitations:
		- You will be limited to what you already know (i.e. you won't detect a new malware).
		- . You need to annotate traffic for training them model, and this is not what people like to do.
- Option B: Cluster the traffic you have, and check if current traffic matches an existing cluster (good, it's a déjà vu) or if not (bad, as it looks we've something new to handle).

◦Drawback: you might misclassify malware traffic.

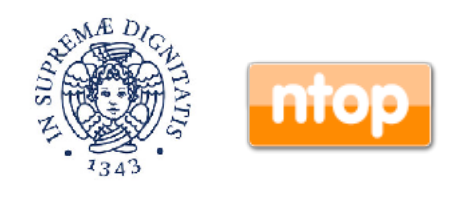

### Have You Ever Heard of Shazam? [1/2]

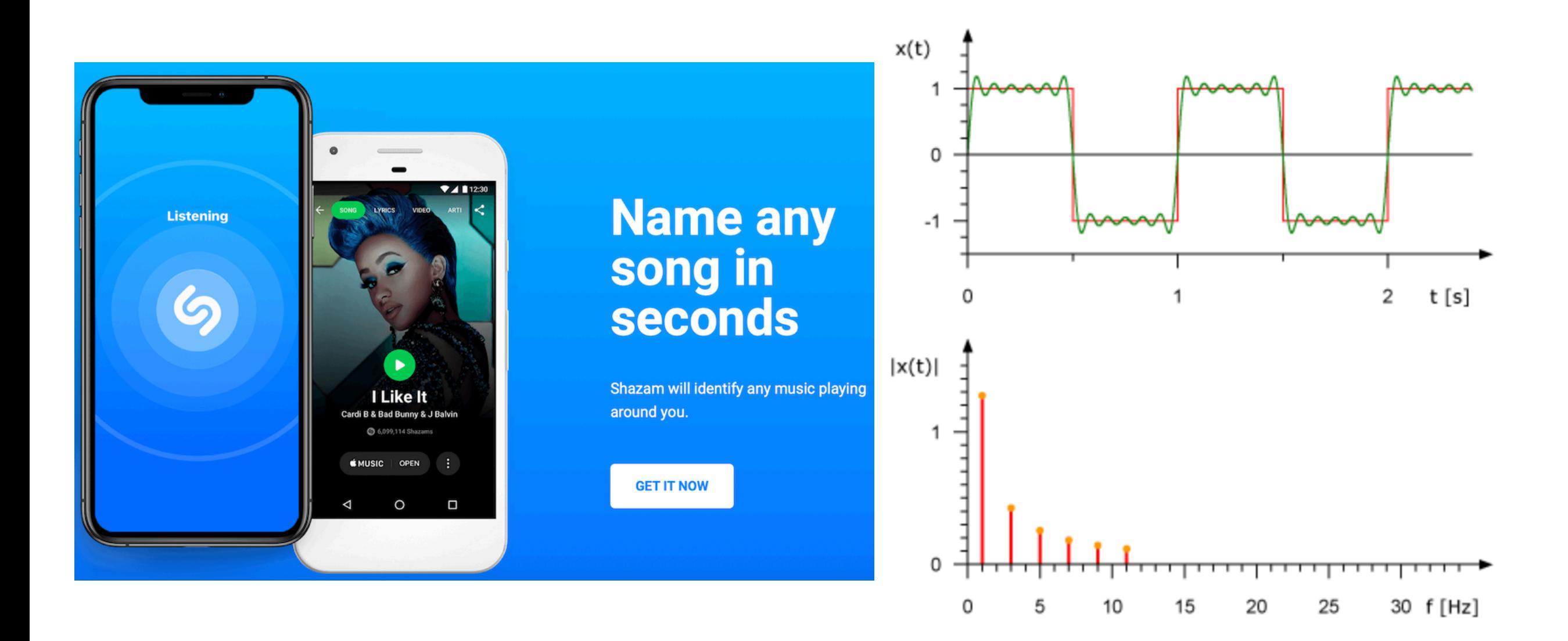

**https://www.toptal.com/algorithms/shazam-it-music-processing-fingerprinting-and-recognition**

**http://www.ee.columbia.edu/~dpwe/papers/Wang03-shazam.pdf**

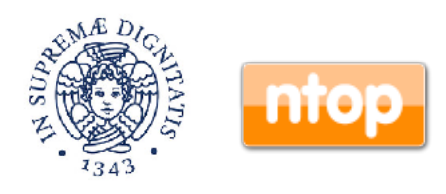

### Have You Ever Heard of Shazam? [2/2]

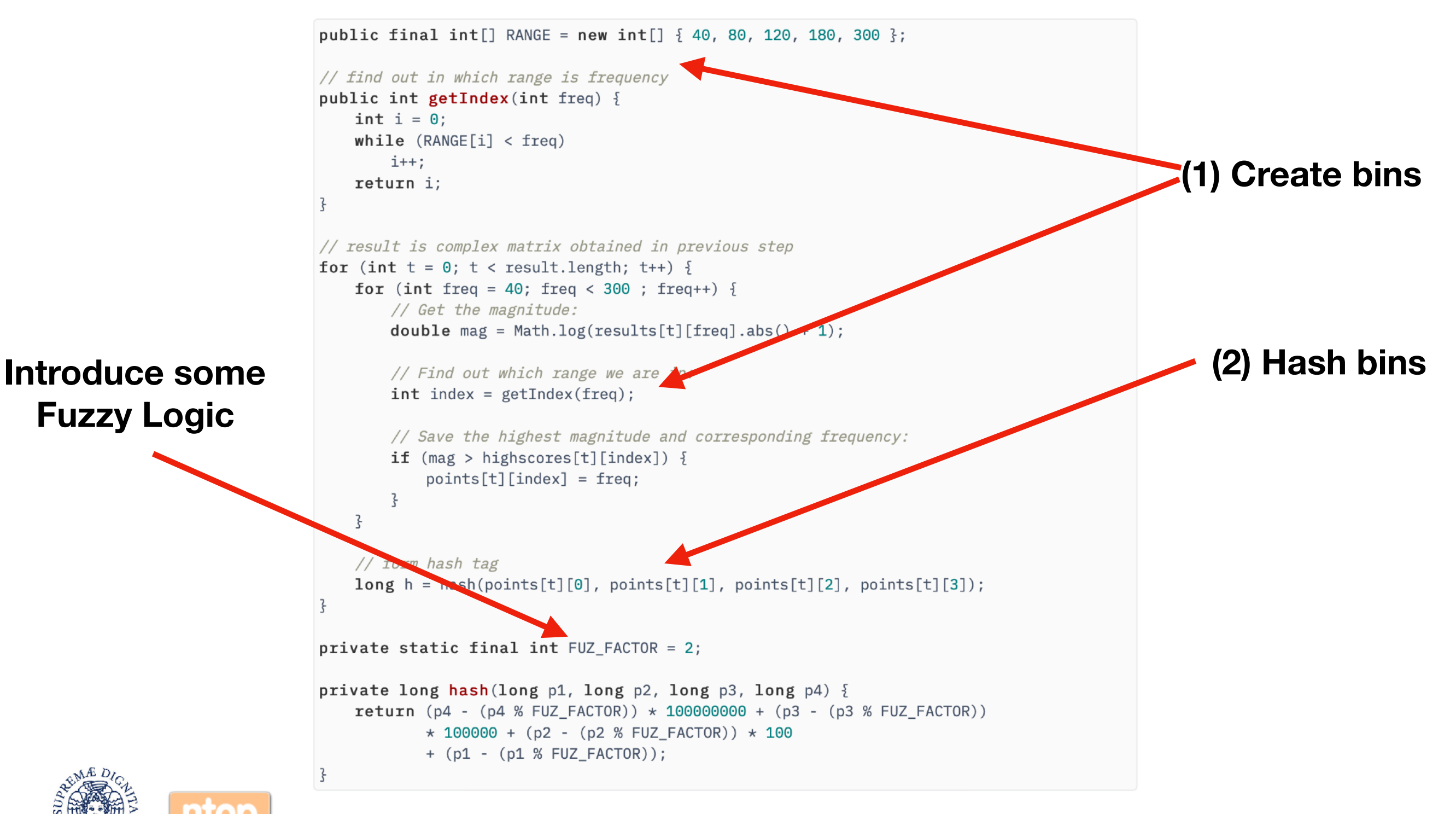

### Have You Ever Heard of Shazam? [3/3]

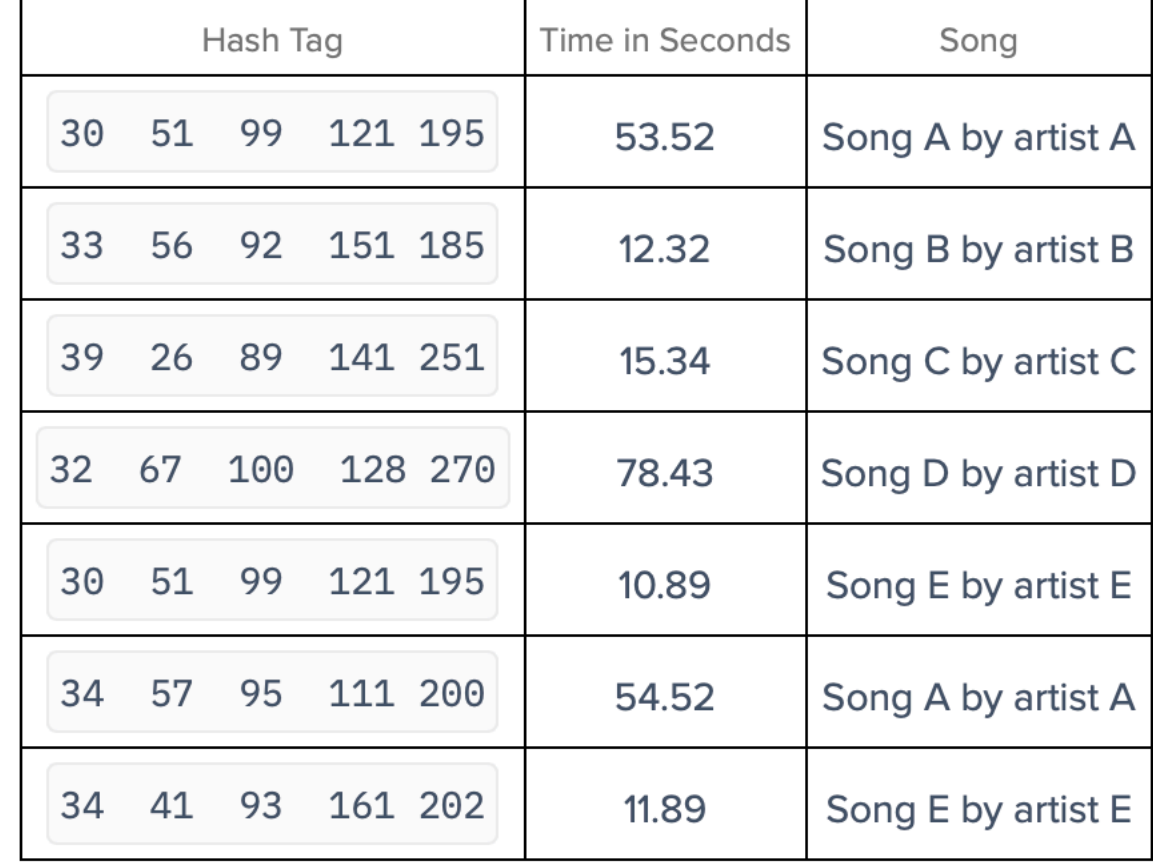

### **(3) Compare hashes to guess the played song**

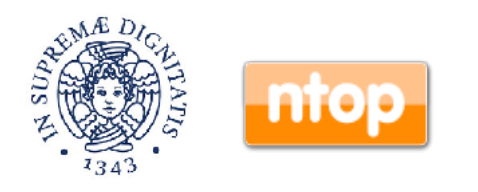

### Catching Malware with Fingerprints [1/3]

- Some malware randomise the clientHello (and thus JA3C) trying to deceive security tools.
- Question: is this a good idea?

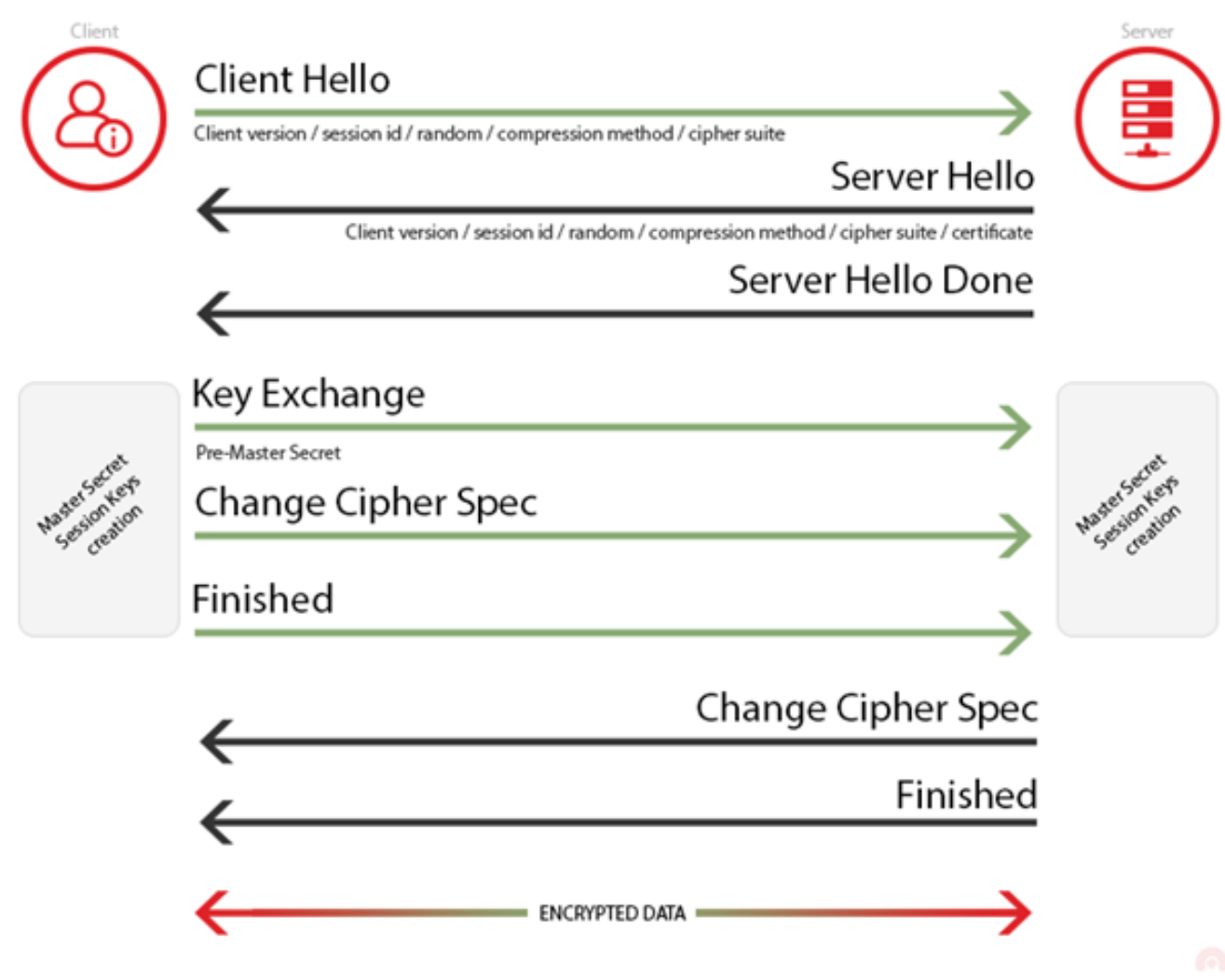

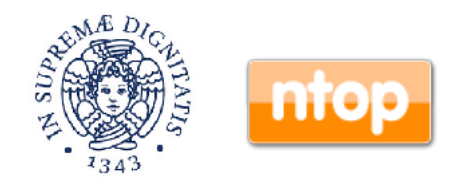

### Catching Malware with Fingerprints [2/3]

- Answer: no it is not a good idea because a monitoring tool will easily detect cases where one IP address features many JA3C fingerprints.
- Question: how JA3C can be used to fingerprint application behaviour?

 $\Box$ .  $\Box$  Traffic Packets Ports Peers ICMP Applications DNS TLS SSH HTTP Flows Sites Processes  $\bigoplus$  A

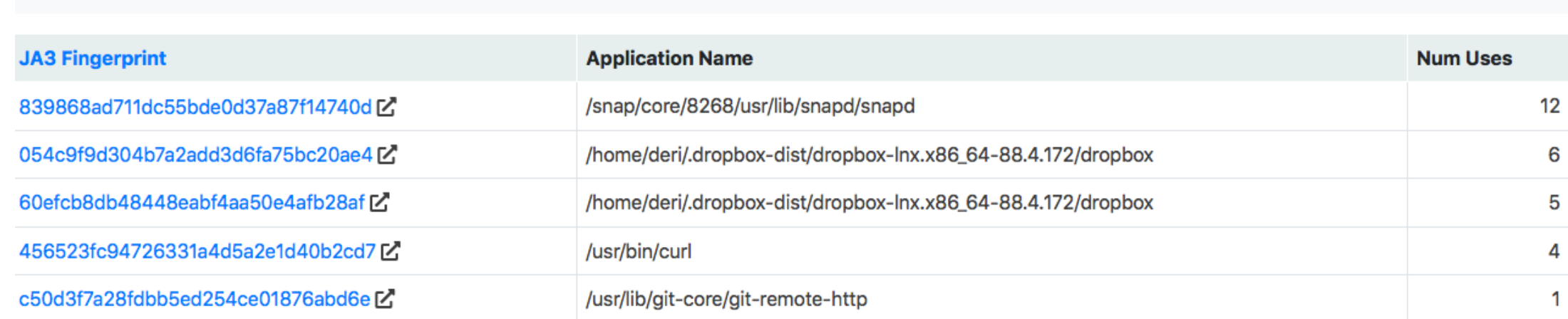

**https://www.ntop.org/ntop/introducing-nprobe-agent-packetless-system-introspected-network-visibility/**

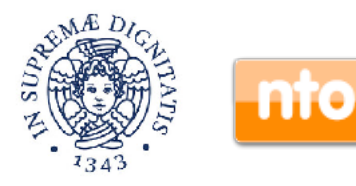

Host:

### Catching Malware with Fingerprints [3/3]

- Fingerprints leverage only on the initial flow bytes and thus are lightweight and predictable in cost.
- They can be used for
	- Hunting malware.
	- Profiling attackers and their tools.
	- Spotting new connections between the attackers/IPs.
	- Detecting evasion techniques that can be instead more evident with fingerprints.
- They can be used together with traffic fingerprint (Similar to Shazam that samples the whole song in 20 sec batches) for the best of both worlds.

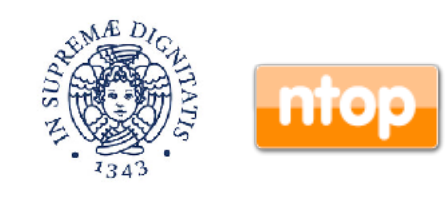

## Modelling Behaviour

- Fingerprints are used to understand if something "aesthetic" has changed.
- We need more than that:
	- ◦Understand if the behaviour of each connection as well the overall host behaviour is acceptable or at least steady with respect to the known behaviour.
	- ◦Detect unexpected behaviour in encrypted communications.

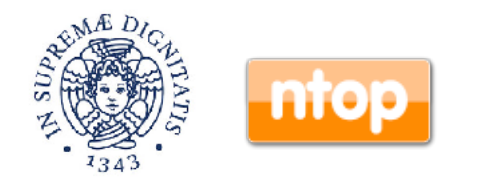

## nDPI Traffic Analysis

• \$ ./example/ndpiReader -J -i ./tests/pcap/ instagram.pcap -v 2 -f "port 49355" **Behaviour**

TCP 192.168.2.17:49355 <-> 31.13.86.52:443 [**byte\_dist\_mean**: 125.398474][**byte\_dist\_std**: 67.665465][**entropy**: 0.997011] [total\_entropy: 5609.185931][score: 1.0000][proto: 91.211/ TLS.Instagram][cat: SocialNetwork/6][456 pkts/33086 bytes <-> 910 pkts/1277296 bytes][**Goodput ratio**: 9.0/95.3][14.29 sec] [**bytes ratio**: -0.950 (Download)][**IAT** c2s/s2c min/avg/max/ stddev: 0/0 37.7/0.7 10107/274 546.6/11.8][Pkt Len c2s/s2c min/avg/max/stddev: 66/66 72.6/1403.6 657/1454 57.2/231.0] [TLSv1.3 (Fizz)][Client: scontent-mxp1-1.cdninstagram.com] [JA3C: 7a29c223fb122ec64d10f0a159e07996][JA3S: f4febc55ea12b31ae17cfb7e614afda8][Cipher: TLS\_AES\_128\_GCM\_SHA256]

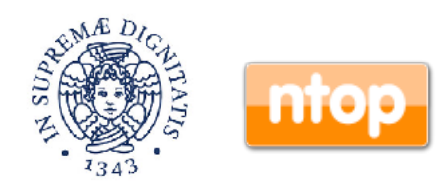

# Bytes Entropy [1/4]

- Metric used to measure how bytes are bytes are distributed: the larger the entropy, the greater the uncertainty in predicting the value of an observation.
- $\cdot$  Formula: the entropy of X is determined by computing the sum of  $-p(x)log(p(x))$ , where x varies over all possible values for an observation of  $X$  and  $p(x)$  is the (a priori) probability that an observation will have value x.

**https://csrc.nist.gov/csrc/media/publications/sp/800-90b/draft/documents/draft-sp800-90b.pdf**

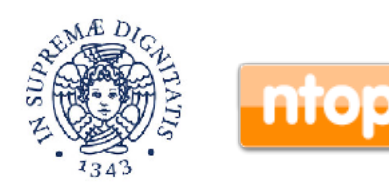

### Bytes Entropy [2/4]

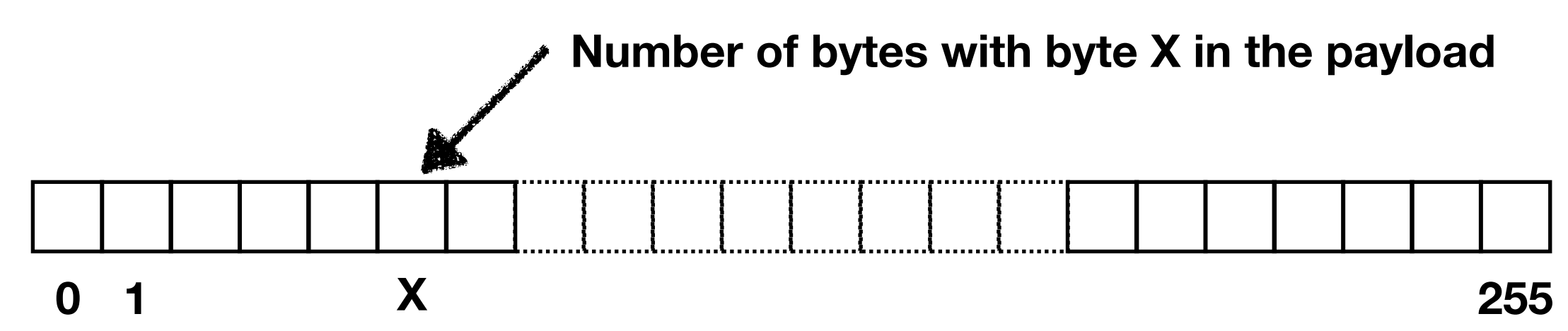

• Entropy of raw data before and after encryption (TLS) changes but is it within limited boundaries for homogeneous data.

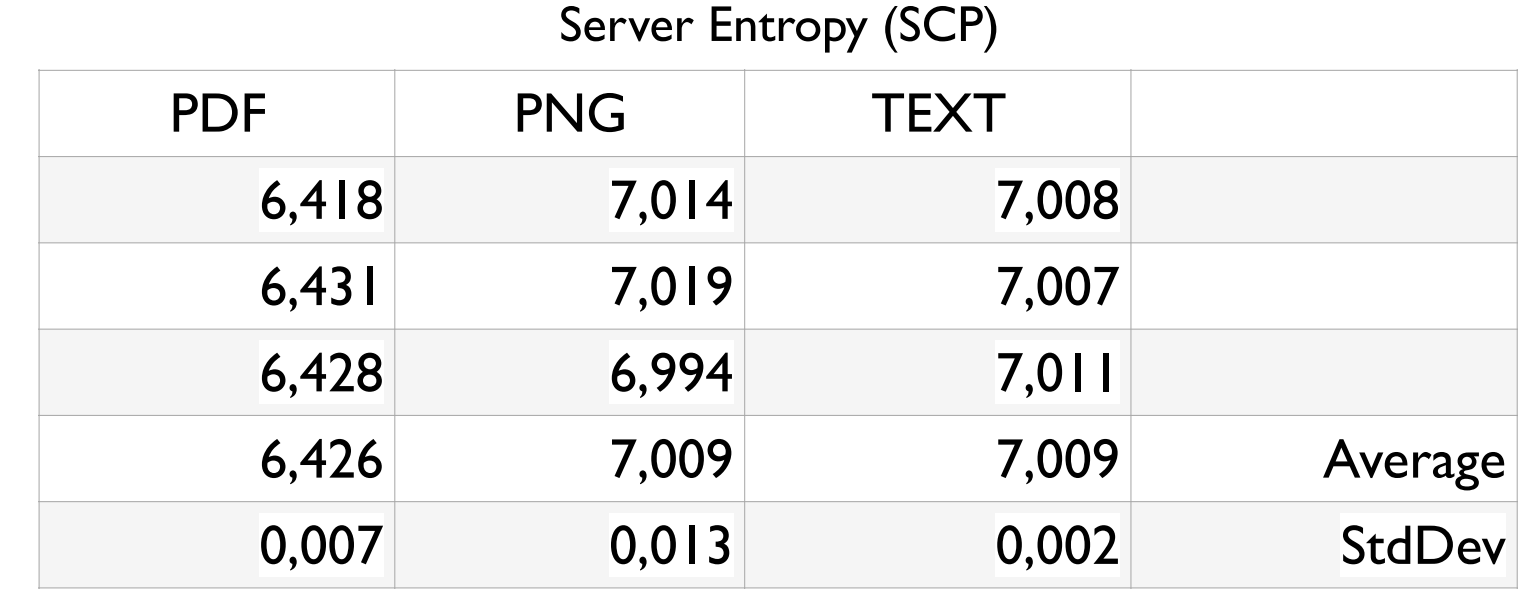

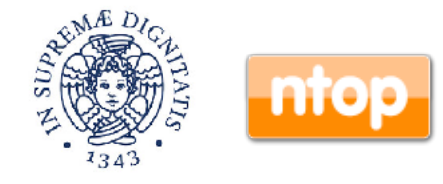

### Bytes Entropy [3/4]

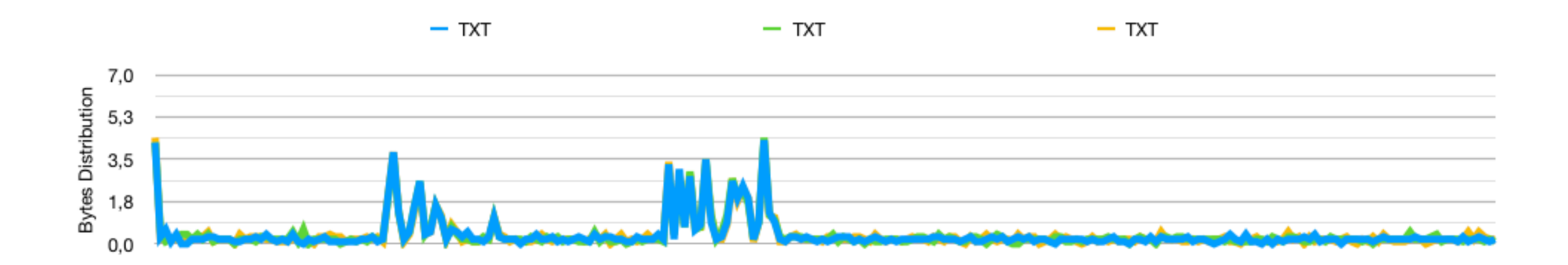

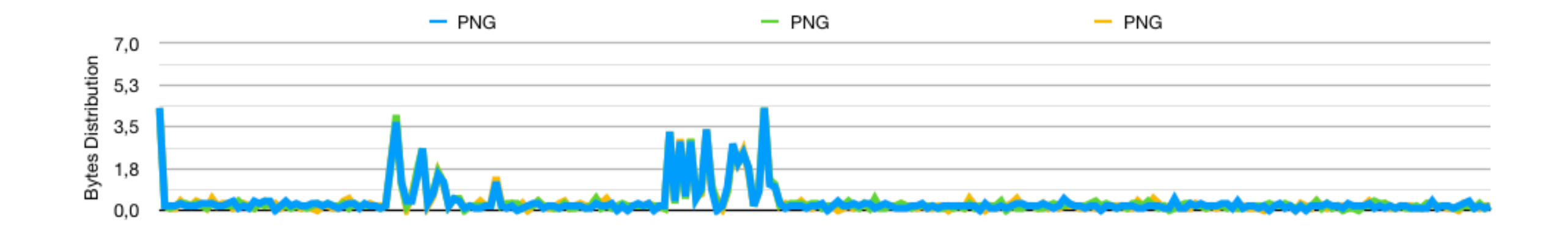

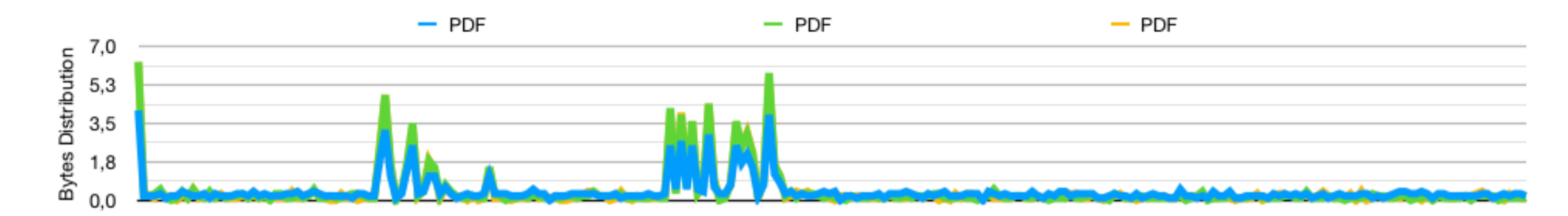

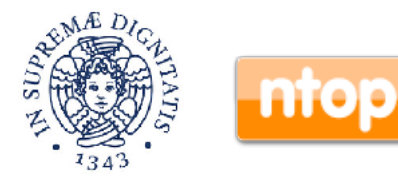

## Bytes Entropy [4/4]

### **Client Entropy (TLS)**

### **Server Entropy (TLS)**

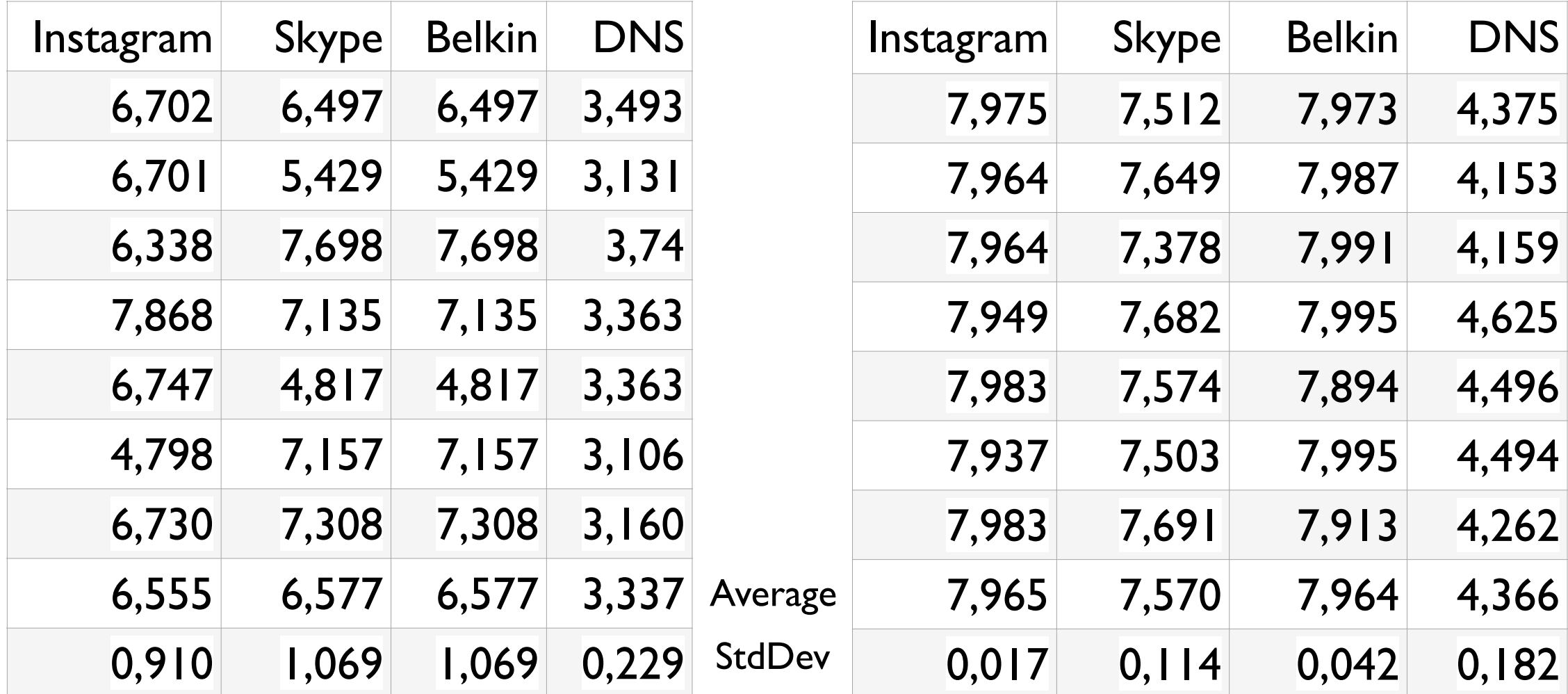

• Entropy is "nice to have" but it cannot be used alone to check protocol compliancy.

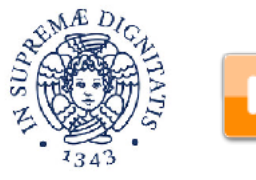

# SPLT [1/3]

- SPLT (Sequence of Packet Length and Time) is a metric also used by Cisco Joy [\(https://github.com/](https://github.com/cisco/joy) [cisco/joy](https://github.com/cisco/joy)) to fingerprint malware.
- For the first 50 packets, payload len and time are divided in 10 bins (i.e. 0-149 bytes, 150-299…).
- $\cdot$  Then a matrix  $10 \times 10$  is created: in each cell (i,j) there's a number that represents the number of times that a packet  $x$  in bin i, has as packed  $x+1$ packet in bin j. In essence this is a Markov chain with cells representing the transition probability.

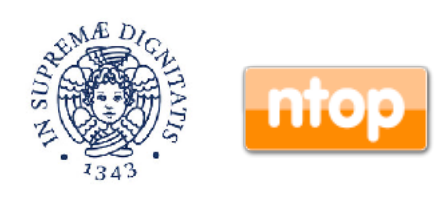

# SPLT [2/3]

- SPLT is similar to Google PageRank (probability to go from site X to site Y).
- SPLT is used as a set of 100 (10 x 10) features for a ML (Machine Learning) algorithm for identifying malware.

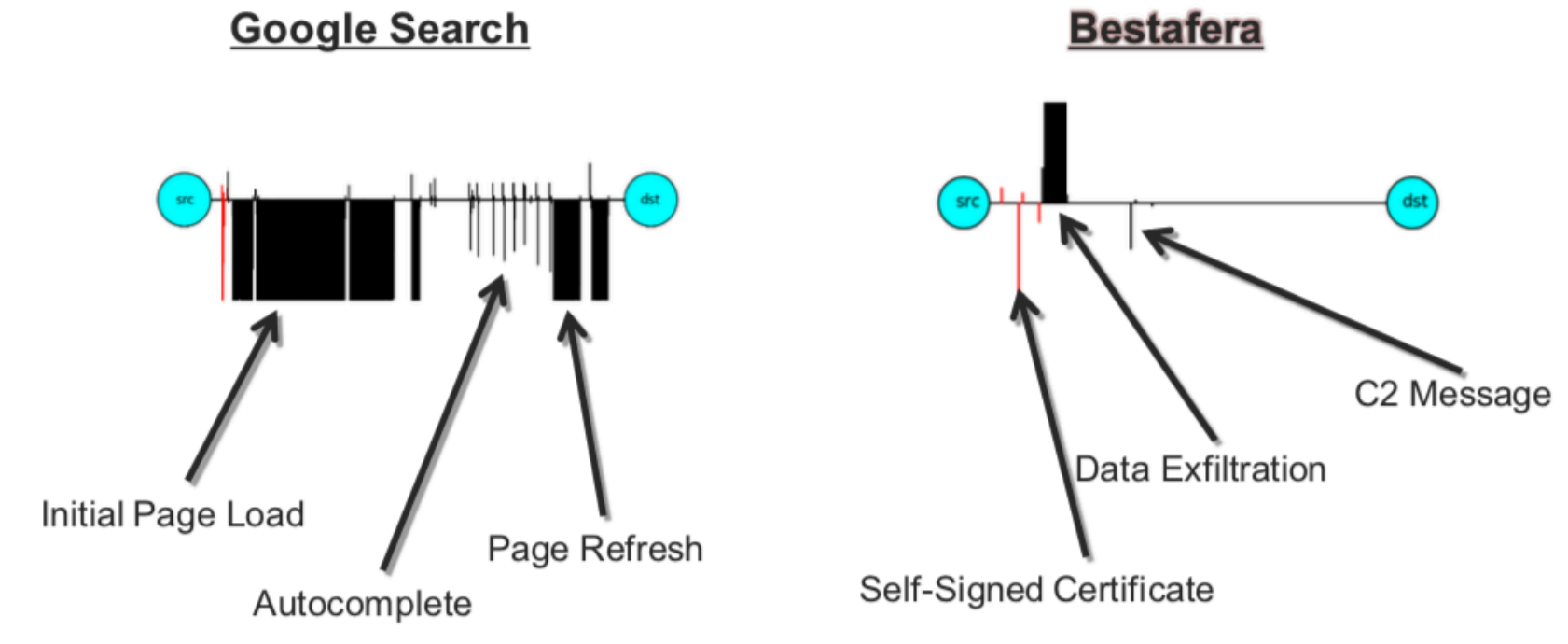

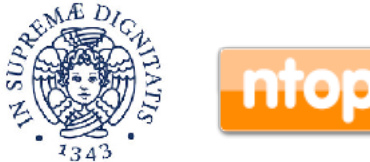

# SPLT [3/3] **SPLT Fingerprint Malware ?**dst  $(v: 52.0)$  $OpenSSL$  (v: 1.0.1r) = dst src

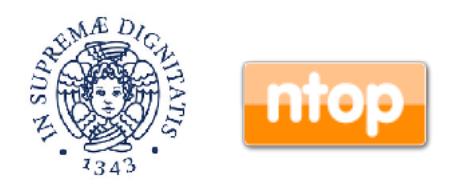

### Malware Traffic Analysis [1/5]

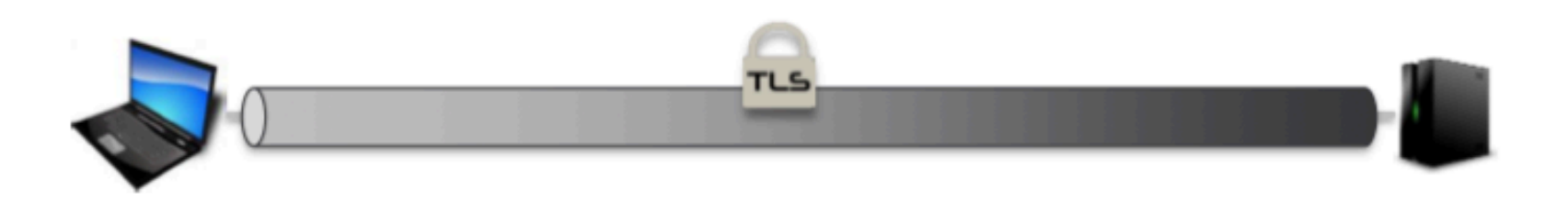

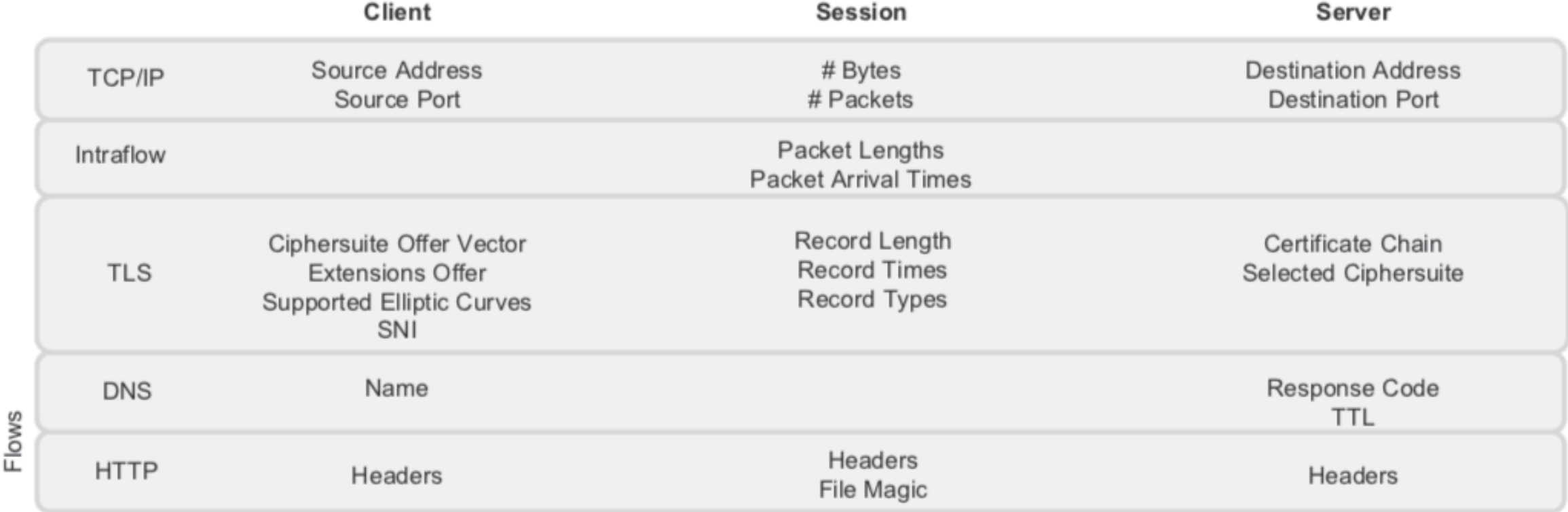

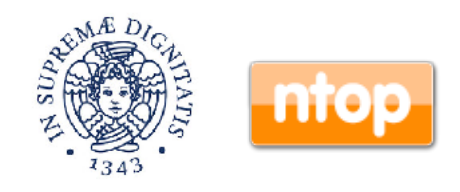

Contextual

## Malware Traffic Analysis [2/5]

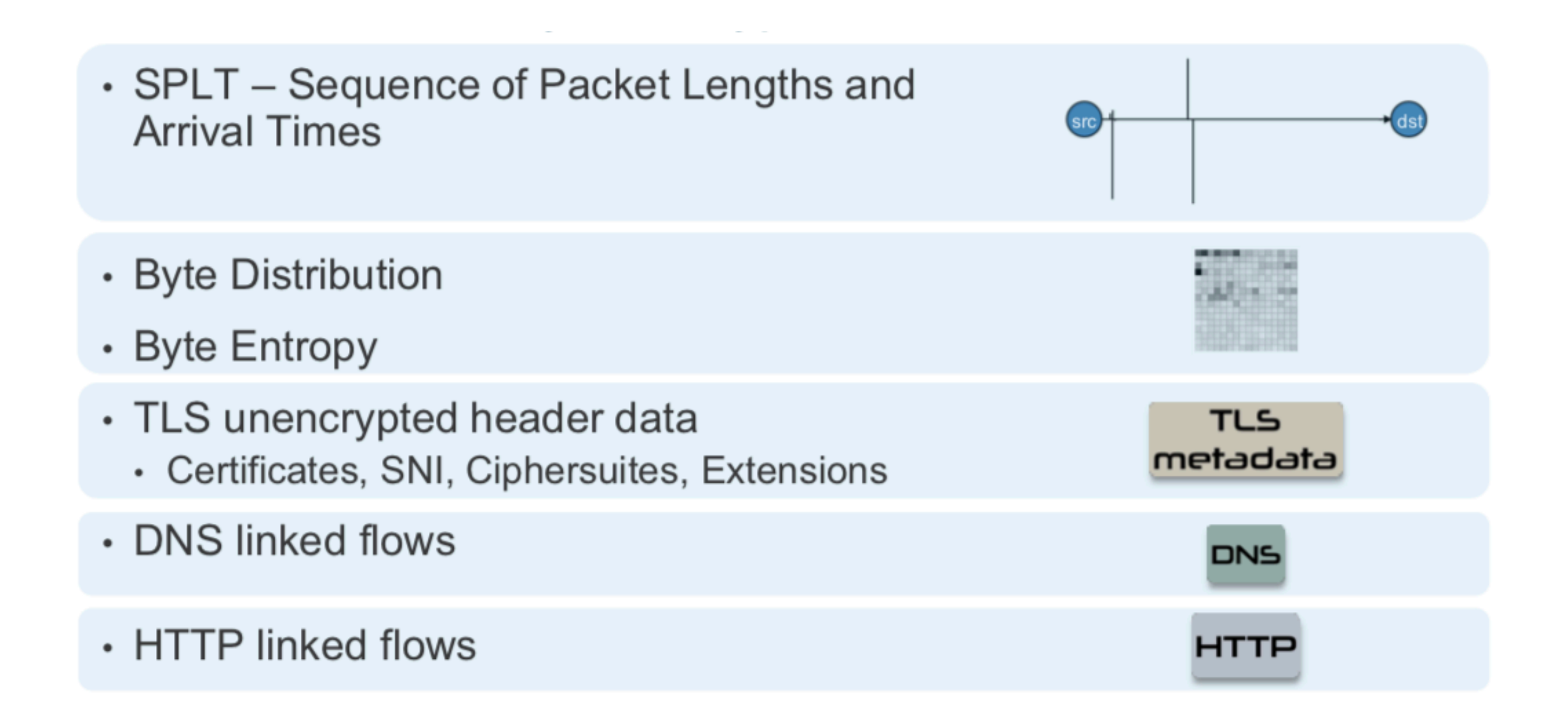

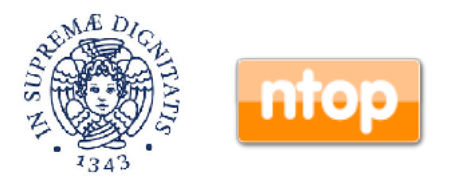

## Malware Traffic Analysis [3/5]

### Sequence of Packet Lengths and Times

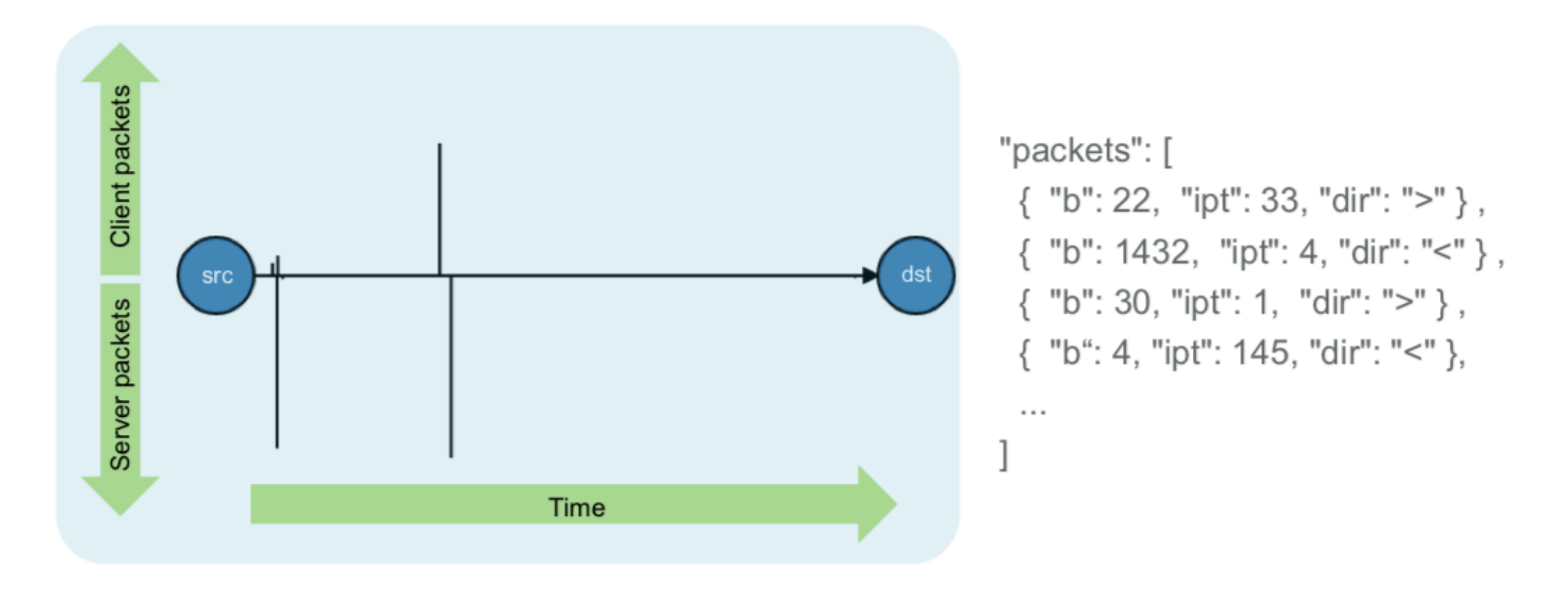

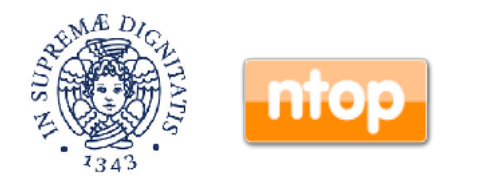

### Malware Traffic Analysis [4/5]

### **Byte Distribution and entropy**

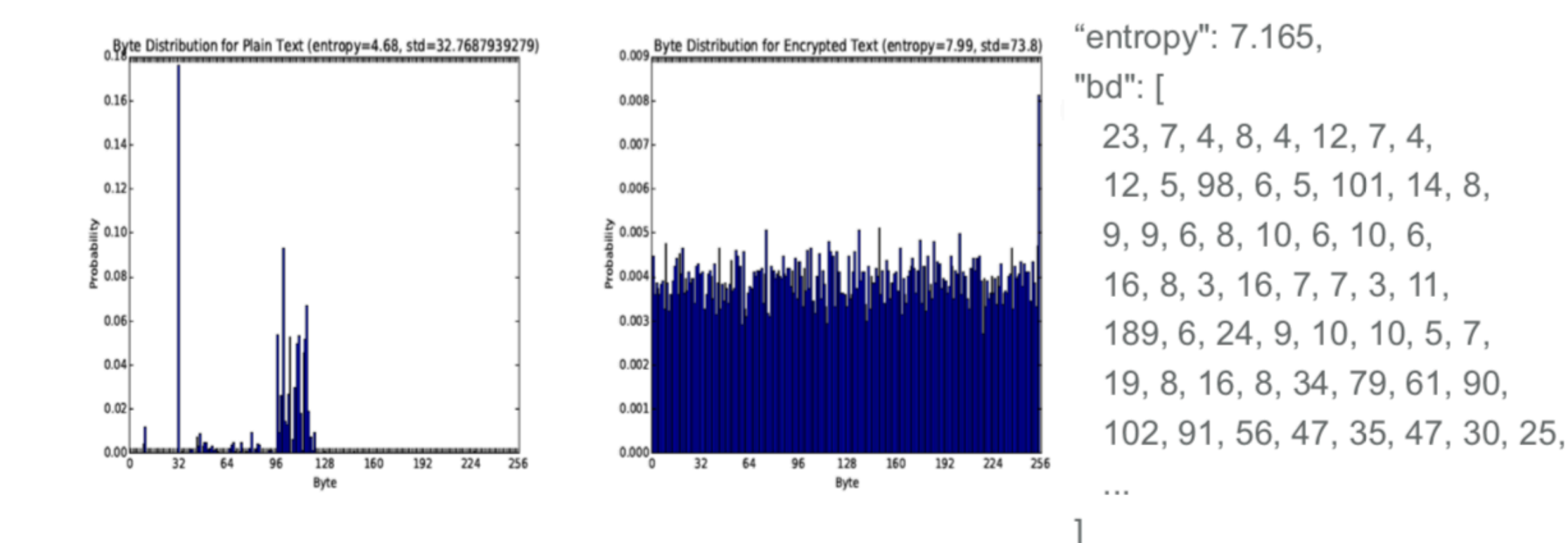

## Malware Traffic Analysis [5/5]

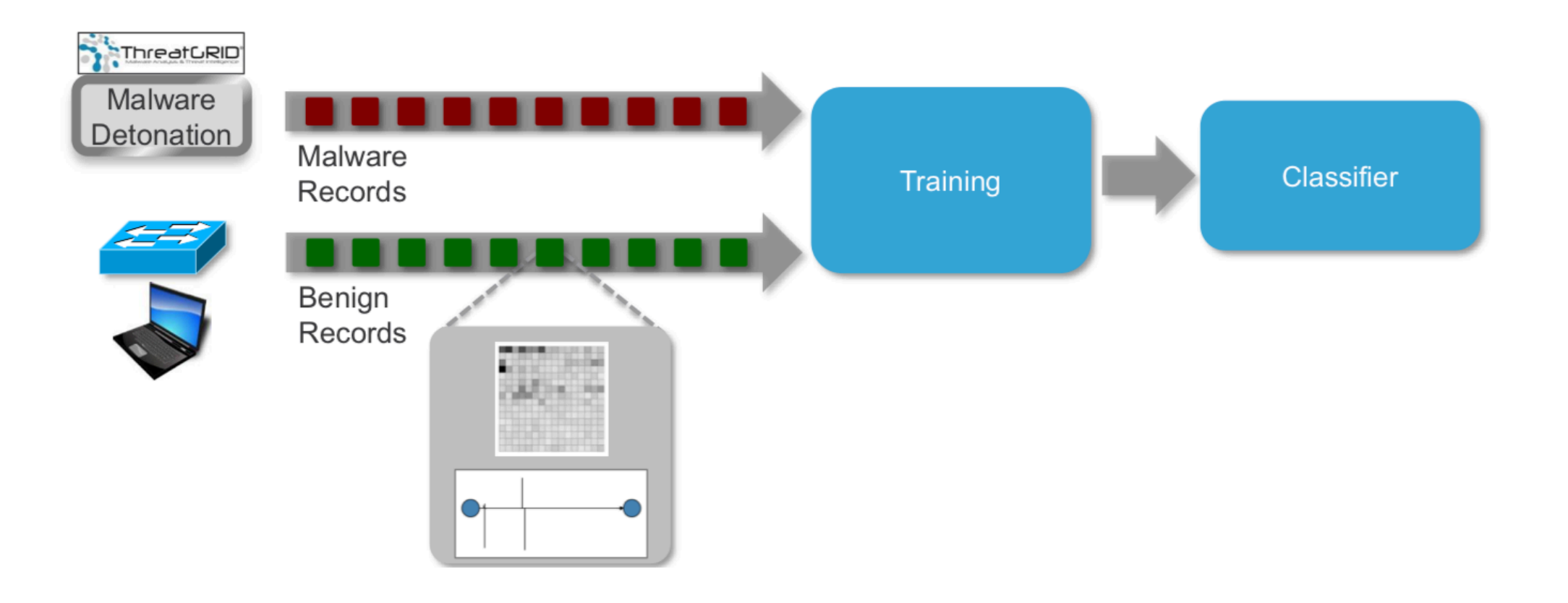

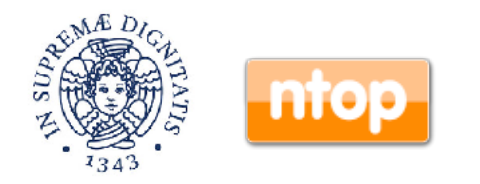

### In Summary…

- New trends in Internet traffic make traditional payload-inspection-based monitoring tools useless as traffic is now encrypted.
- Encryption does not mean that we have to be blind, but rather that we need to change the approach to the problem.
- We have shown what are the techniques used to fingerprint and characterise network traffic.
- nDPI is an open-source toolkit able to implement all the algorithms covered in this talk.

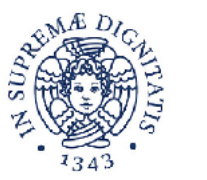

# What's Next? [1/3]

- Flow-based analysis (DPI, fingerprint…) is the baseline for traffic analysis, but it is not sufficient to detect all the flaws as it is unable to model the overall host behaviour.
- Host misbehaving with respect to its "known" behaviour can be an indication of issues such as a scan, a malware, multiple login failures, or changes in behaviour due to a software update or reconfiguration.
- These facts are invisible at flow level, unfortunately.

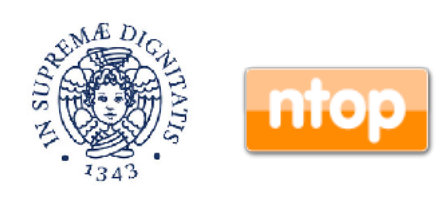

### What's Next? [2/3]

#### **Active Alerted Flows**

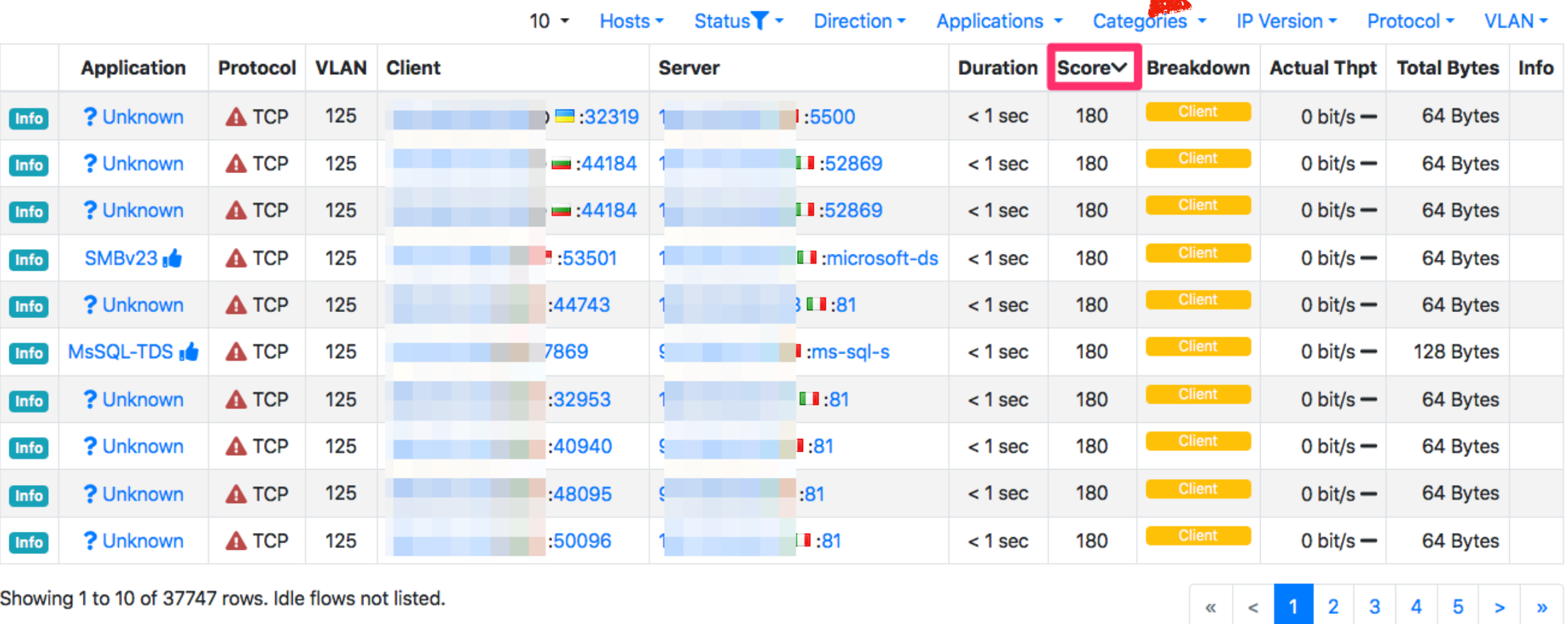

Showing 1 to 10 of 37747 rows. Idle flows not listed.

#### **NOTES:**

• Check out the online documentation for a description of the misbehaving flows.

ntopng Enterprise Edition v.3.9.200126 User admin Interface

702.80 Mbit/s [91.5 Kpps]

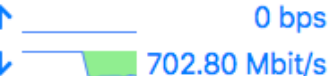

19:04:10 +0100 | Uptime: 05:41 223 A 38,245 Flows A 16,581 □ 6,302 □ 282 Devices 194,220 Flows

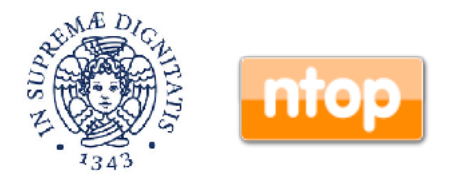

### What's Next? [3/3]

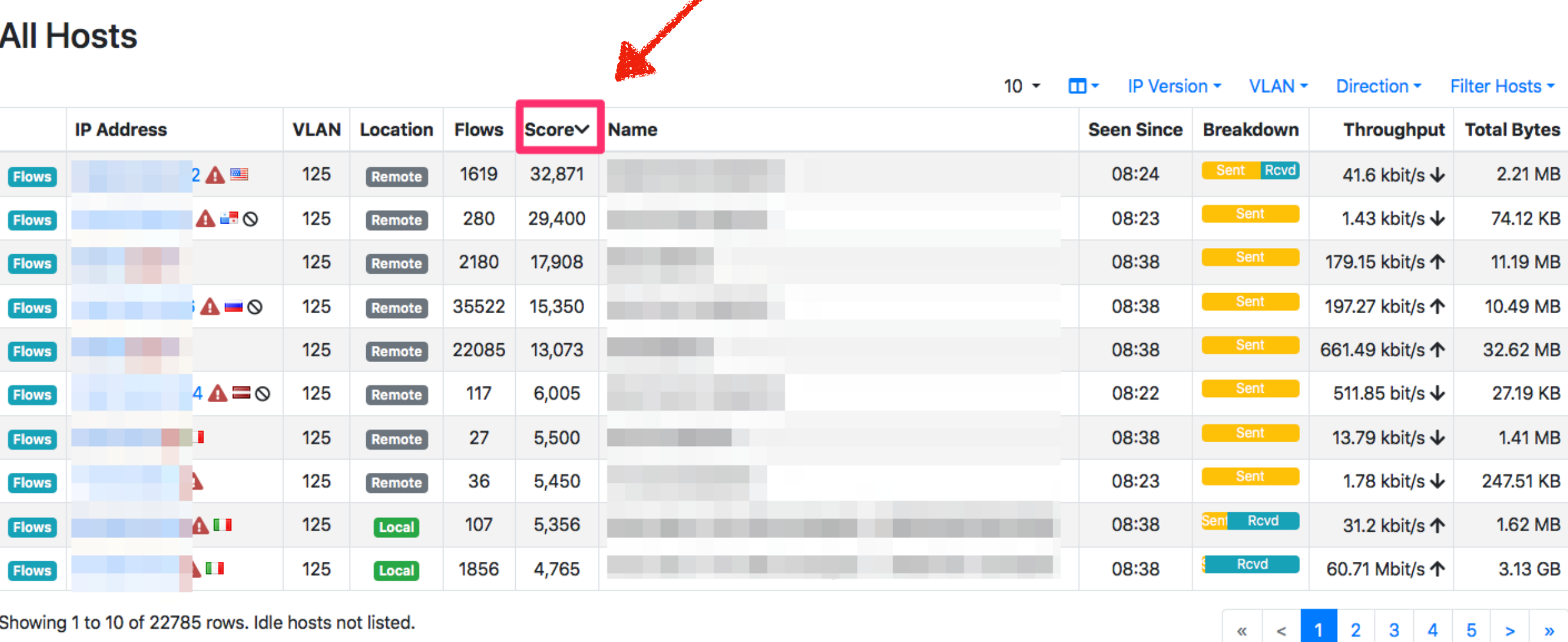

Showing 1 to 10 of 22785 rows. Idle hosts not listed.

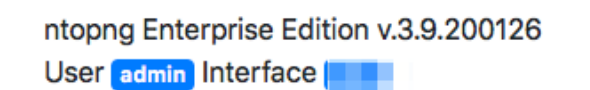

 $\sim$  75% and  $\sim$ 749.50 Mbit/s [97.1 Kpps]

个 749.50 Mbit/s a.

0 bps

19:07:13 +0100 | Uptime: 08:44 1,683 A 51,256 Flows A 16,578 □ 6,375 □ 285 Devices [185,878 Flows]

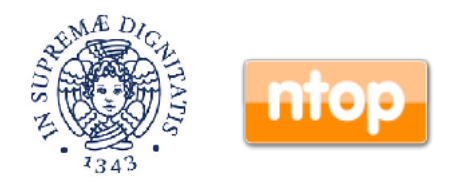

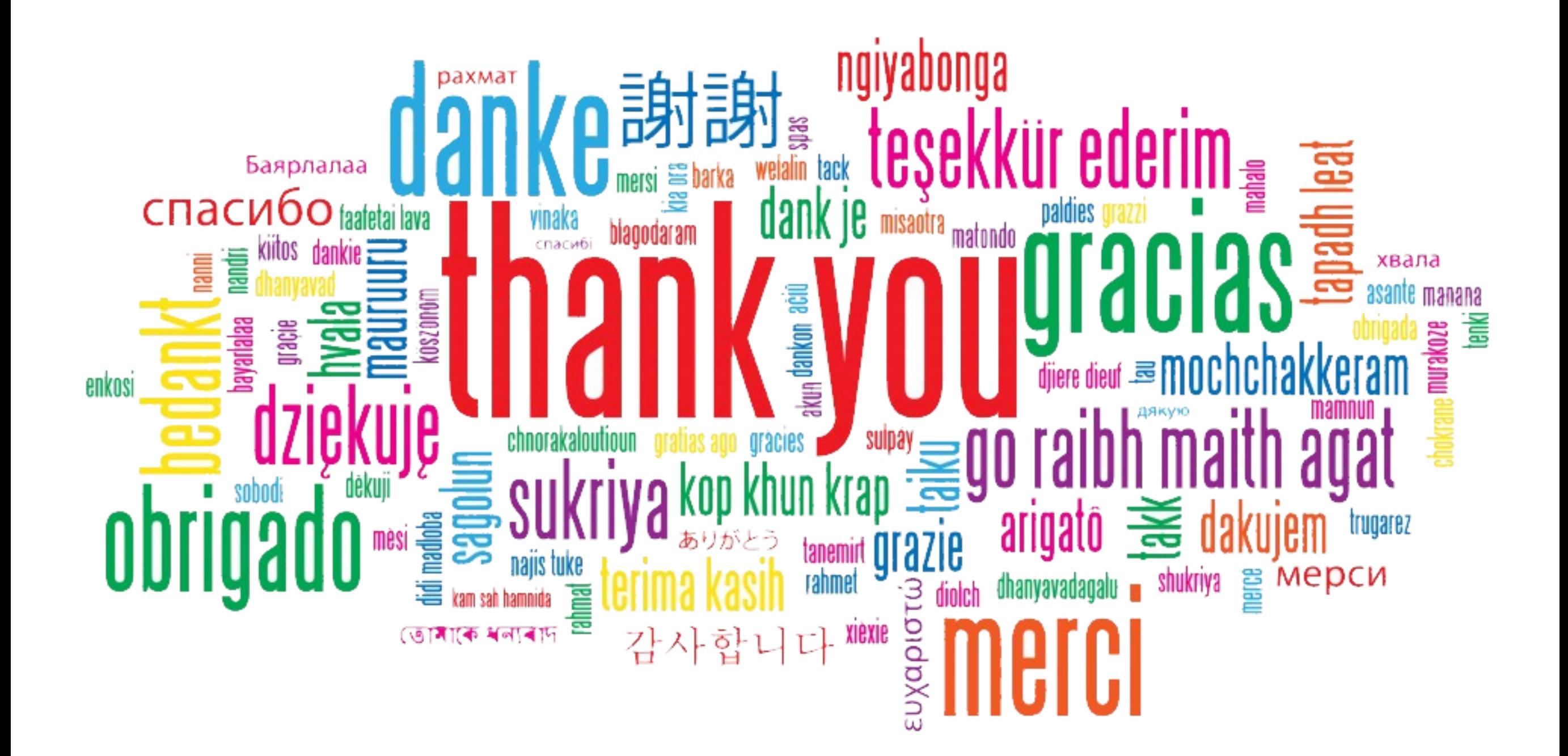

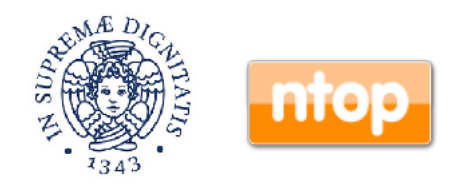